# **L'EXTERIORISATION ET LE PARTAGE DES SOUVENIRS**

Mastère spécialisé création en nouveaux médias.

ENSCI Les Ateliers. Août 2007.

# **SOMMAIRE**

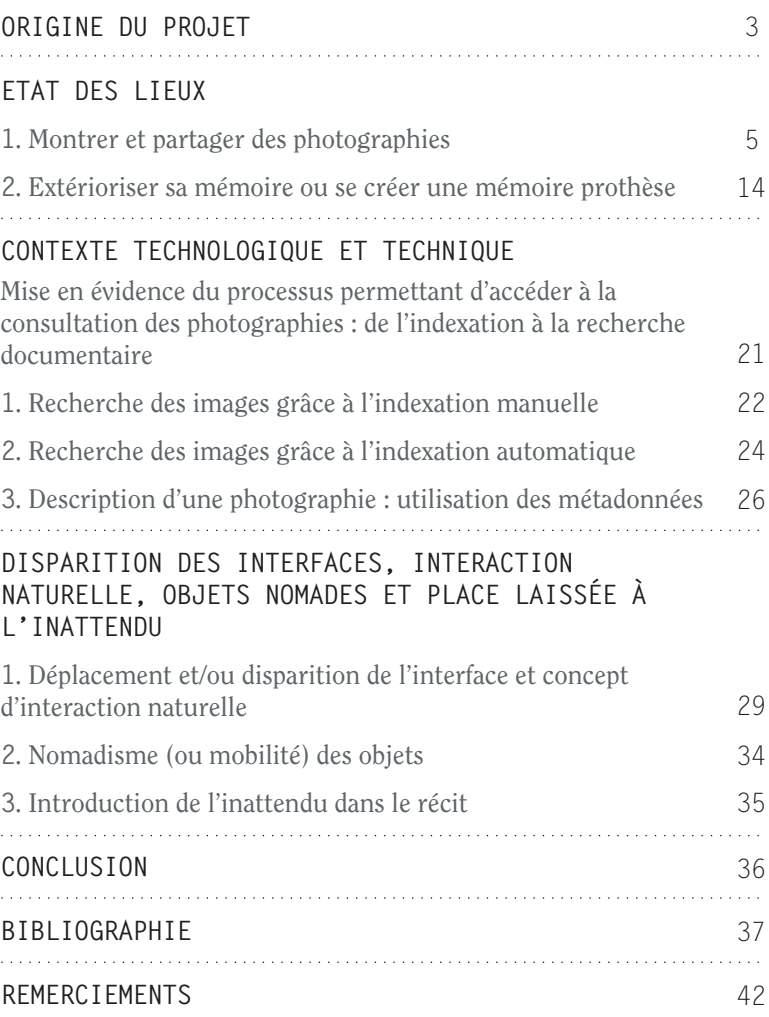

# **ORIGINE DU PROJET**

Lorsqu'il s'est agi de penser mon projet de diplôme, j'ai souhaité travailler à partir de deux choses qui ont toujours guidé mes choix artistiques et professionnels : la photographie, le lien avec notre mémoire et la représentation visuelle de nos souvenirs. La photographie est pour moi, surtout une source de sensations et de réflexion sur ma vie passée, les lieux que j'ai visités, les personnes que j'ai croisées ou connues, sur le devenir de ces personnes et de ces lieux.

J'ai été obsédé, dès l'origine du projet, par l'idée qu'on puisse regarder et faire partager nos images autrement. J'ai été saisi par l'envie de vouloir visualiser ce qui était dans nos têtes, sans aucun intermédiaire et de partager ce moment avec d'autres personnes.

L'idée un peu fantasque qui m'a traversé l'esprit, fut que chaque réminiscence devienne instantanément une photographie, qui resterait suspendue devant nous, pour que nous puissions la contempler et la partager. J'ai souhaité voir se matérialiser notre mémoire juste en face de nous, et que être émus, en regardant notre passé revenir. J'ai voulu tout simplement penser aux choses que j'ai vécu jadis, et me laisser rattraper par les émotions, les odeurs et les ambiances qu'elles provoquaient en moi. Que les images s'enchaînent, les unes après les autres,

comme dans nos souvenirs, quand une chose nous rappelle une autre, qui nous en rappelle une autre…

J'ai désiré recréer l'atmosphère des veillées d'antan qui réunissaient la famille et les amis autour d'histoires vécues et mettre au centre de ces veillées un objet qui participerait au partage de ce moment en montrant des photos. Cet appareil ne serait pas un élément étranger introduit artificiellement, mais un objet intelligent avec lequel on pourrait échanger, autonome, et capable de provoquer une part d'inattendu, de hasard dans le déroulement de la soirée.

J'ai voulu imaginer un objet pour extérioriser nos souvenirs et les partager, un objet qui nous emmène au delà d'une projection passive de photos, un objet qui me laisse instaurer, au moyen de voix, un dialogue avec lui.

L'étude que je me propose de mener, fera d'abord état des appareils, dispositifs et applications apparus au cours des siècles, destinés à partager des images et des souvenirs. Un rappel sera fait sur les nouvelles pratiques des gens en matière de mutualisation et partage d'images. Je montrerai ensuite que, de tout temps, l'être humain a toujours cherché à créer des appareils destinés à extérioriser artificiellement la mémoire; une évocation sera faite ensuite du contexte technologique et technique dans lequel s'inscrit ce projet, en évoquant en particulier les techniques documentaires qu'il sollicite (l'indexation d'images et la recherche d'information); enfin, l'étude expliquera en quoi mon projet est innovant et quels sont les projets ou objets actuellement développés présentant des concepts ou caractéristiques qui lui sont semblables ou proches.

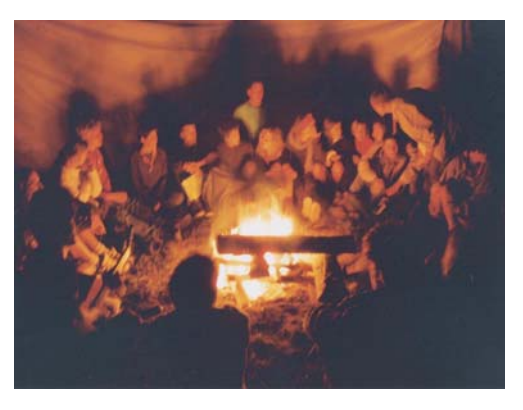

*VEILLÉE, subst. fém. Soirée plus ou moins longue, entre le dîner et le coucher, consacrée à une réunion de famille ou entre amis et/ou voisins. "Les vieillards pleins de souvenirs (...) narrent des récits que l'on se transmet oralement depuis des générations" (MENON, LECOTTÉ, Vill. Fr., 2, 1954, p. 89). Le gens se réunissent pour raconter des histories, partager des souvenirs.*

*Ancêtre de la 3D le stéréographe, crée l'illusion de la profondeur et la perspective. A la fin du XIX siècle, c'est une visionneuse qui montre des images assez proches de ce qu'on voit dans la vie réelle.* 

# **ETAT DES LIEUX**

### **1. Montrer et partager des photographies.**

Jusqu'à la fin du 19ème siècle, les images montrées, présentées et partagées, étaient souvent des images "généralistes", de reportage (cf illustrations, sortie de l'usine pour les premiers films des frères lumières… etc.).

Puis peu à peu, au cours du vingtième siècle, les pratiques ont évolué et on a souhaité montrer et mettre en commun des événements plus personnels (projection de diapositives de vacances, albums de photos de familles) et des souvenirs intimes. On a toujours cherché une manière de graver nos souvenirs et de les évoquer parfois avec un grand nombre d'individus). L'être humain a toujours chercher à figer des "morceaux de mémoire", les extérioriser, les mutualiser.

Nous allons donc mentionner des objets et applications qui permettent la consultation et le partage des images, en nous concentrant sur ceux qui facilitent la construction d'un récit, d'un montage.

### **1.1 Ombres chinoises**

Le théâtre d'Ombres Chinoises a son origine au IIème siècle avant JC, et s'est étendu ensuite à l'Inde et l'Asie, pour arriver en Europe vers la fin du XVIIème siècle.

L'idée est d'animer des ombres avec les mains ou en utilisant des figurines en papier, et de placer ensuite entre une source lumineuse et une toile blanche pour regarder la projection de leur silhouette.

Le théâtre d'ombres créé des tableaux qui sont souvent figés et se suivent pour former le récit.

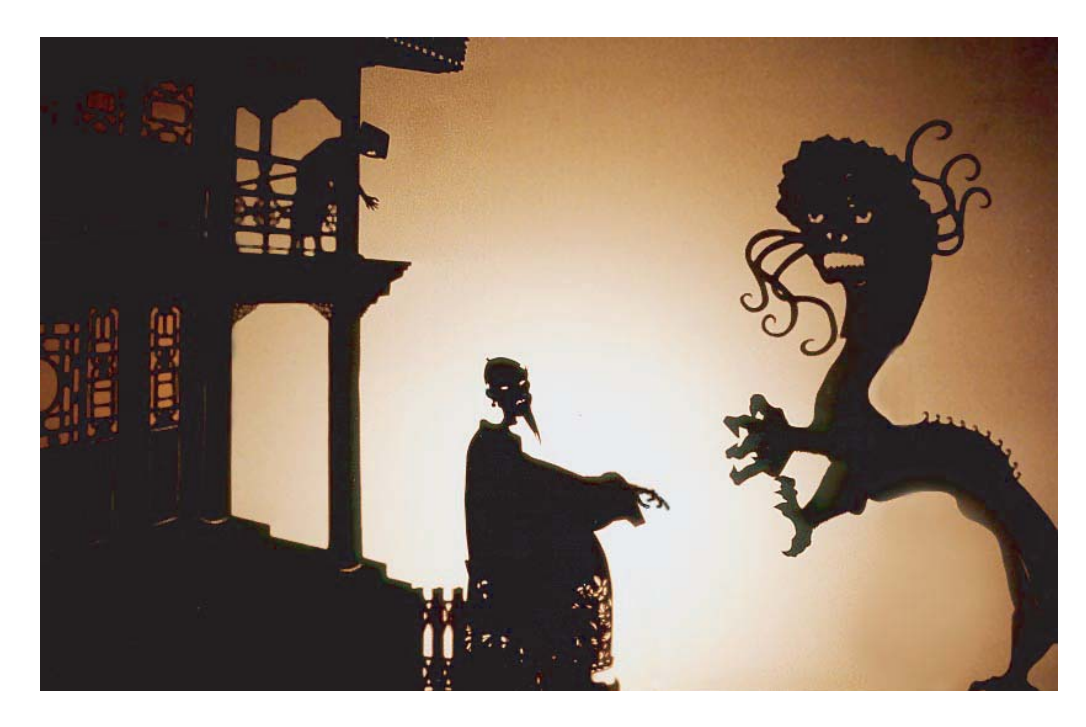

*Oeuvre contemporaine: Le Chat Noir et Le Chinois. Création du Théâtre des Ombres, spectacle en 6 tableaux - Festival d'Avignon 1996.*

### **1.2 Lanterne magique**

La première lanterne magique à fonctionner réellement, a été celle créée par l'astronome hollandais Christiaan Huygens en 1659.

Ce dispositif était basé sur le même principe qu'utilisent actuellement les projecteurs de diapositives : une source lumineuse traverse l'image translucide peinte sur une plaque en verre, et la projette sur une surface blanche.

Vers la fin du XVII siècle, la lanterne magique a commencé à parcourir le monde, grâce aux **projectionnistes** qui la transportaient de village en village, en divertissant les spectateurs avec des projections qui montraient aussi bien des images de terreur, que pornographiques ou scatologiques, en passant par des représentations de fables, de légendes et d'événements d'actualité. Plus tard, la lanterne magique aura toujours un rôle lié au partage des images, mais avec une vocation plus pédagogique : «Vers le milieu du XIXe siècle, leur popularité pousse montreurs et conférenciers à ajouter des séances à leurs numéros traditionnels qui étaient surtout fantaisistes. On aborde alors des sujets sur l'actualité, les grandes explorations, les voyages, l'histoire naturelle et l'astronomie»<sup>1</sup>.

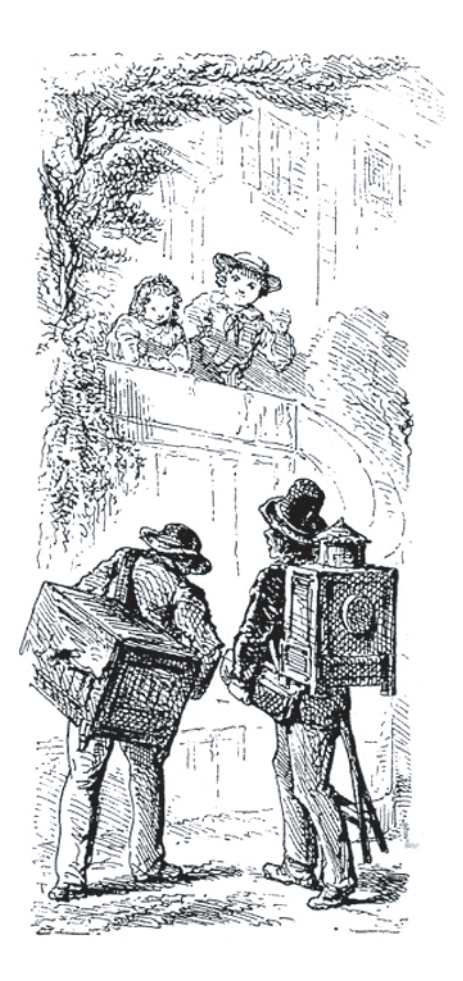

*Projectionnistes avec leurs lanternes magiques, s'apprêtant à donner une réprésentation.*

**7**

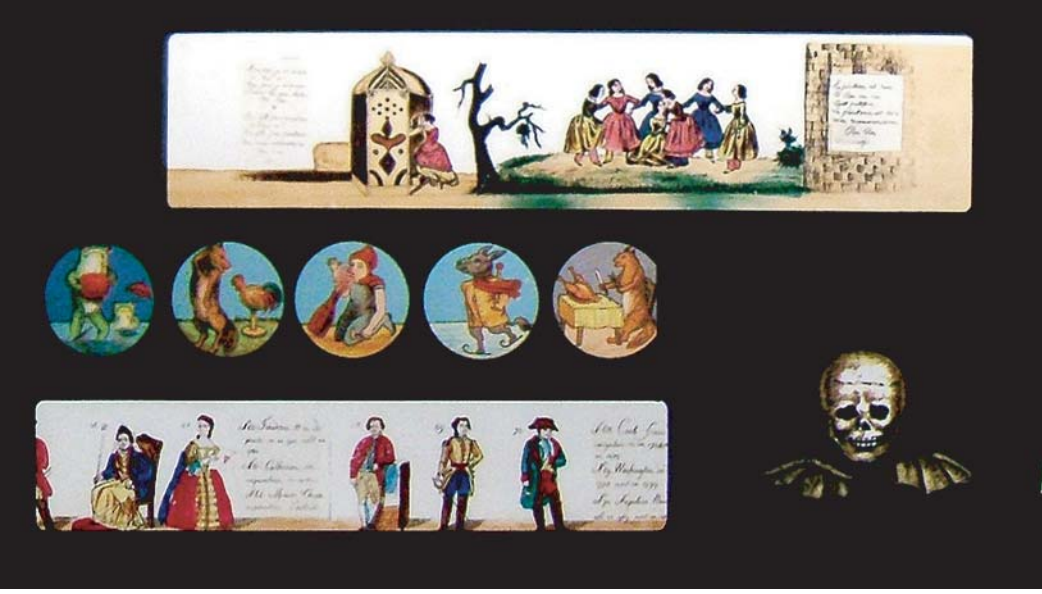

*Les plaques de lanternes magiques, furent, des récits historiques, des contes pour enfants, des discours pédagogiques, et des apparitions fantastiques.*

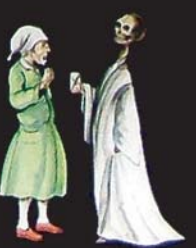

**1 Exposé sur la lanterne magique in http://www.musee-mccord.qc.ca**

### **1.3 Les albums photos**

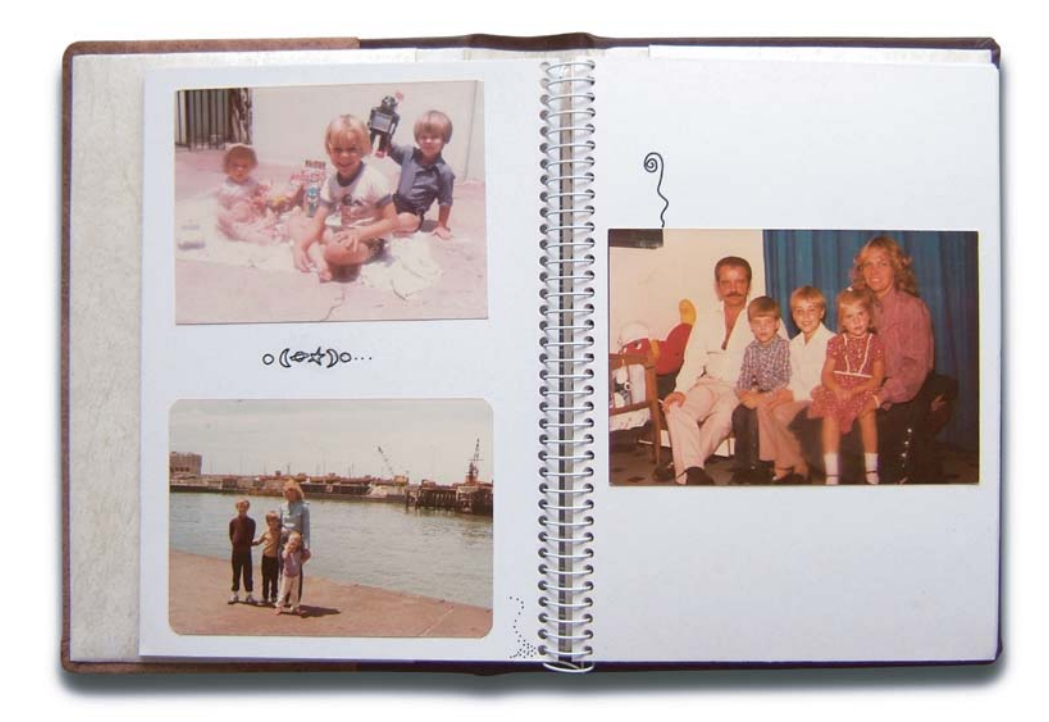

*Morceaux choisis d'une enfance hereuse.*

### **1.3.1 Les albums classiques**

Nous nous servons de la photographie pour créer une mémoire qui soit en accord avec nos souvenirs. Nous faisons le montage de nos images pour maintenir une cohérence avec ce que nous voulons garder comme souvenir d'un moment vécu, et nous écartons ce que ne nous convient pas.

Cette intention est claire, par exemple, dans les albums photos familiaux, où la sélection des images sert à créer une sorte «d'histoire officielle»**<sup>2</sup>** . Les photographies contenues, leur ordre, leur quantité, tout soutiendra l'image que la famille veut donner d'elle-même.

Il y a bien dans les albums de photos de famille un partage des souvenirs, le récit qui est fait nait de partis pris du ou des organisateurs de l'album. Il s'agira d'un récit orienté, fermé même, où tout ce qui peut être troublant ou inquiétant aura été écarté. Au moment de consulter l'album, la famille n'aura donc qu'une vue partiale et partielle des souvenirs qui la concernent.

**2 Cf TISSERON Serge, Le Mystère de la chambre claire, Paris : FLAMMARION,1999.**

### **1.3.2 Les nouvelles manières d'organiser des photographies**

Un logiciel comme IPhoto, entre autres, organise les photographies numériques ou scannées. Son interface possède des caractéristiques inspirées de la photographie argentique, comme l'idée de pellicules photos (rouleau) pour ordonner les images, au lieu d'utiliser le classement classique par dossier, et également l'idée d'album-photos au moyen d'une petite icône qui représente un livre. Nous pouvons choisir une mise en page et parmi les pages, organiser les images, décider du type de couleur et de matière pour la couverture. Une fois notre choix fait, nous pouvons faire imprimer l'album, depuis la même interface, et le recevoir chez nous.

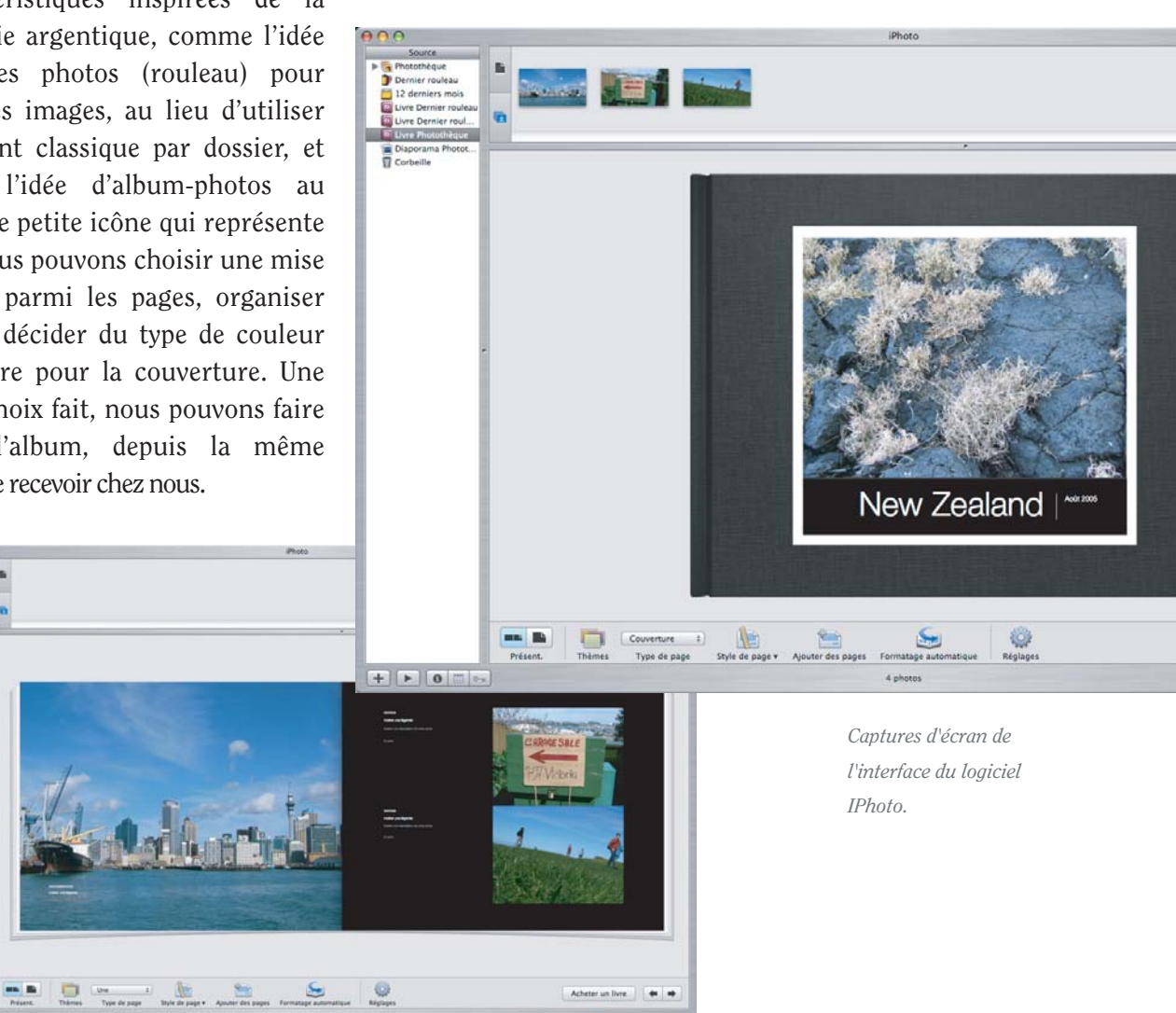

Nous retrouvons grâce à ces logiciels certains gestes anciens comme celui de sélectionner des images à montrer, de leur donner un ordre, de choisir un type d'album...

### **1.4 Le projecteur de diapositives**

L'usage de cet appareil, descendant direct de la lanterne magique, s'est répandu dans les années 1950. Mais ce n'est pas seulement par ses aspects techniques et son usage que le projecteur s'approche de la lanterne magique mais aussi à travers la figure du «narrateur», et à la fois «opérateur» de la projection, qui réapparait ici.

Au cours des séances de projections de diapositives, il existe toujours des gestes à accomplir, une préparation à entreprendre avant de démarrer la projection : il faut mettre en place le projecteur, faire le montage de la série des diapositives à regarder, faire l'obscurité dans la salle, pour pouvoir se plonger, finalement, dans une expérience qui est partagée par plusieurs personnes. Ce travail de préparation est en effet tellement méthodique et chronophage qu'on ne le réalise la plupart du temps que pour une projection collective.

*Projecteur à diapositives Auto-Focus BRAUN E 130 AF.*

Encore une fois, à l'instar de l'album photo, les projecteurs les plus anciens ne permettaient qu'un passage séquenciel linéaire des diapositives donc le récit qui en découlait est assez figé, aucune part n'étant laissée à l'imprévu ou au hasard.

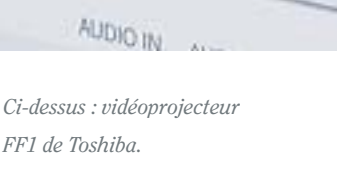

*Ci-contre : mini vidéoprojecteur développé par le Fraunhofer Institute for Photonic Microsystems IPMS de Dresde.*

USA

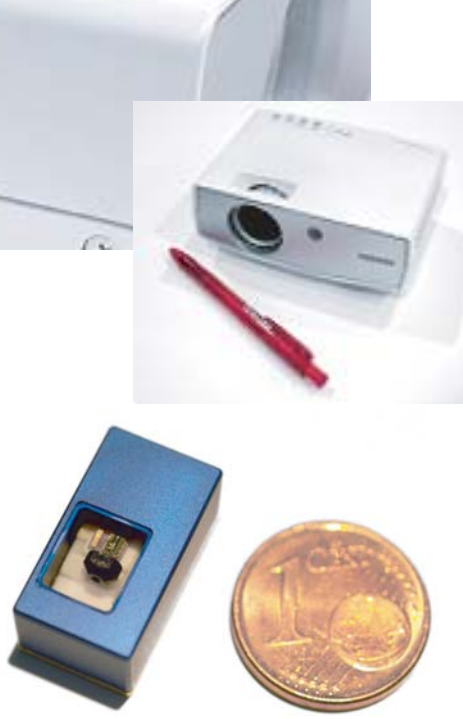

Aujourd'hui les projecteurs de diapositives sont remplacés par les vidéoprojecteurs, qui répondent aux besoins de la photographie numérique, en profitant de tous les avantages du traitement des images, des diaporamas, etc. Grâce aux dernières avancées dans la miniaturisation des vidéoprojecteurs, nous trouvons des modèles qui peuvent fonctionner avec une batterie, et lire les images depuis une clé USB, branchée sur un de ses ports, sans avoir besoin d'être connecté à l'ordinateur, ce qui rapproche de nouveau le projecteur de son fonctionnement premier, plus autonome et nomade.

### **1.5 Les cadres numériques**

Leur aspect le plus remarquable est la possibilité de se passer de l'ordinateur pour pouvoir regarder nos photographies. D'un point de vue esthétique, dans certains cas, ils sont semblables à de vrais cadres photos, ils possèdent des finitions en bois ou en cuir ; en outre, ces objets nous suggèrent un usage plus analogique, que digital. Il suffit de leur connecter une clé USB ou une carte de mémoire pour voir les images apparaître. Par exemple, il existe une option, chez le i-mate Momento, qui permet de trier les photographies par dossiers, date de prise de vue, et même de créer une "playlist" pour afficher un diaporama. Le dernier aspect à mettre en avant, est la possibilité de leur transférer des photos par internet depuis n'importe quel endroit du monde, grâce à sa connexion wifi.

Cet appareil fonctionne lui aussi de façon autonome.

Même s'il est possible de faire une consultation collective de photos, au moyen des diaporamas par exemple, son usage est beaucoup plus privé et personnel : on peut facilement regarder des photos intimes, se faire une projection pour soi seul et figer le diaporama sur une photo choisie qu'on conservera sur son bureau, en ayant bien sûr la possibilité de sélectionner une autre photo, le jour suivant ou le mois d'après.

*Cadre photo numérique proposé par Philips.*

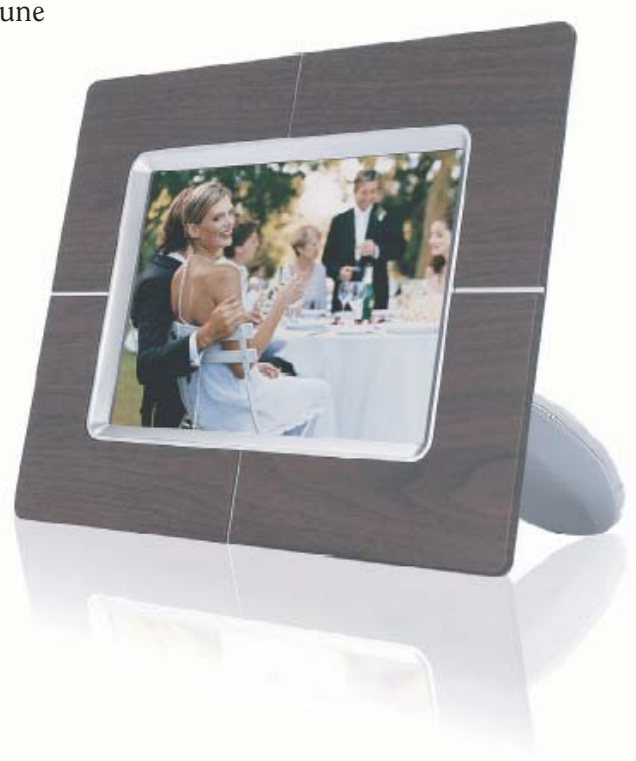

### **1.6 Le partage en ligne**

Les dispositifs de capture d'images sont de plus en plus petits et de moins en moins coûteux. Même si tout le monde ne se promène pas constamment avec un appareil photo, la plupart d'entre nous ne sort pas sans son téléphone portable… qui possède souvent un appareil photo numérique incorporé.

Le fait de pouvoir figer des événements de nos vies tandis que nous les vivons, parfois dans ses moindres détails est un véritable phénomène, qui s'est beaucoup amplifié ces dernières années. Le type de technologie cité plus haut est omniprésent dans les pays les plus développés où prendre des photos devient presque un geste quotidien.

Ces facteurs vont favoriser la création d'applications qui permettent la publication et le partage des photographies. C'est ainsi qu'avec Fotolog, Picasa, Flickr, par exemple, des nouvelles possibilités pour le partage d'images s'ouvrent, d'autant que la capacité de stockage numérique, sur disque dur et en ligne, pour ces images produites quotidiennement, augmentent.

Ces applications gardent les fonctionnalités proposées par les programmes de classement d'images, et permettent le partage des photographies avec un grand nombre de personnes, partout dans le monde et à tout instant. L'ouverture (gratuite) d'un compte, en outre est aussi simple que rapide.

L'utilisateur, décide de partager ses photos avec les personnes de son choix, ou comme dans le cas de Fotolog, donne un accès à ses images au grand public, afin que n'importe qui puisse les regarder.

Les années 2000 voient donc apparaître un nouveau mode de consultation des images où les frontières entre espace public et espace privé sont abolies, et le côté exhibitionniste et/ou voyeur des personnes est privilégié au détriment du partage plus intime de photos dans le cadre d'un cercle restreint amical et familial.

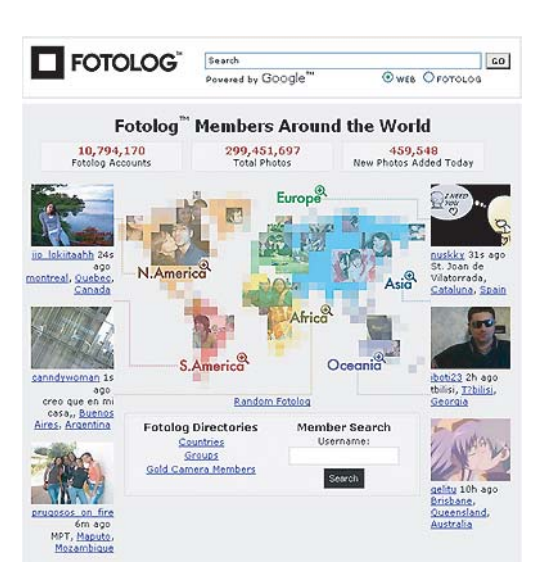

*Page d'accueil de fotolog.com.*

En outre, on peut observer un «individualisme croissant, que le sociologue Gilles Lipovetsky qualifie même d'hyper-individualisme. Il se manifeste par un besoin toujours plus fort de singularisation et d'originalité de l'individu par rapport au groupe»**<sup>3</sup>** . L'utilisation de fotolog est caractéristique de cette évolution de l'individu.

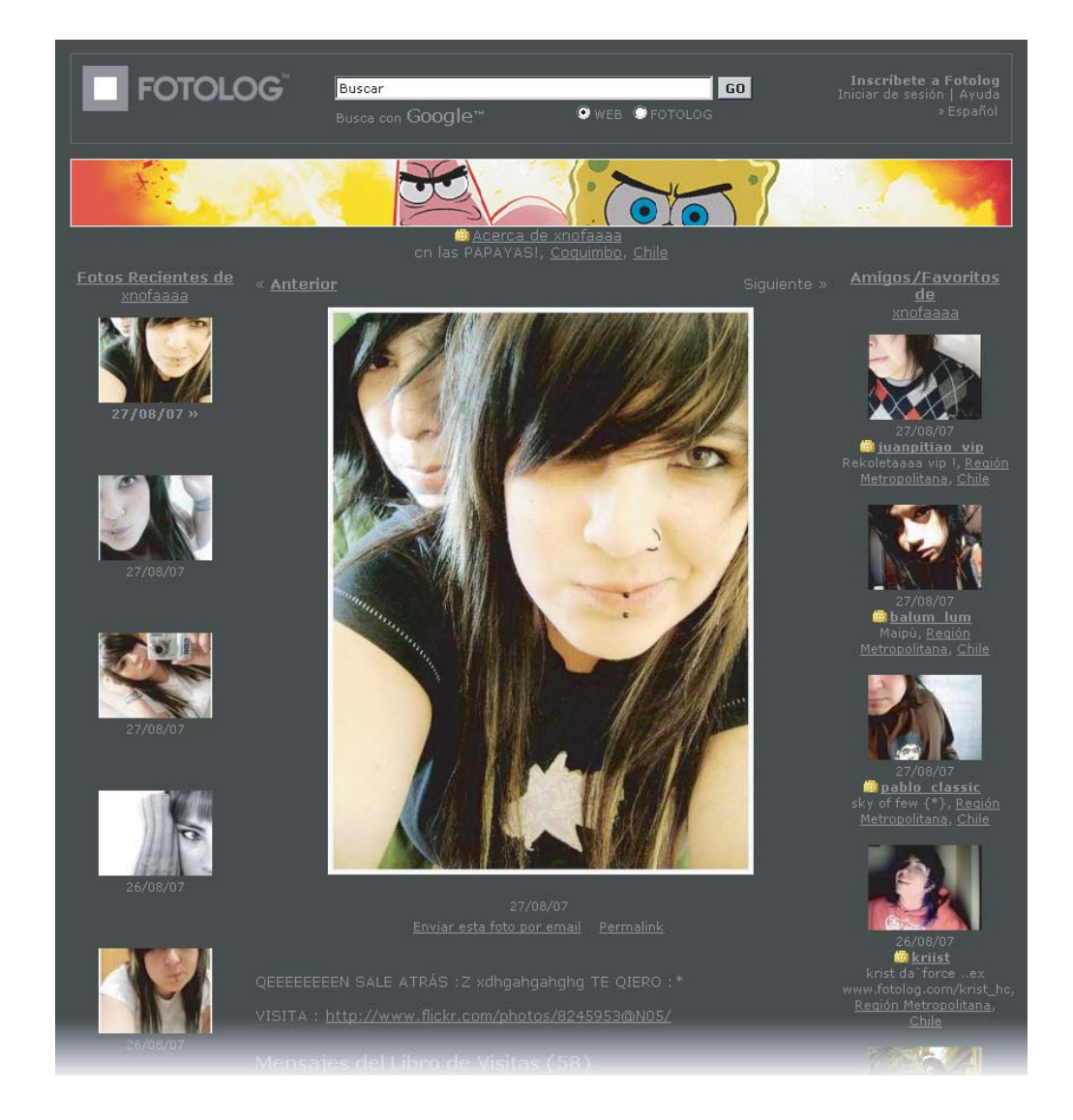

*Capture d'écran du fotolog d'une internaute.*

**3 DESCHAMPS Christophe, Une mémoire numérique pour tous in Veille mag du 5/07/06.**

### **2. Extérioriser sa mémoire ou se créer une mémoire prothèse.**

Nous nous servons de la photographie pour créer une mémoire «prothèse», une sorte d'excroissance de notre propre mémoire, qui soit en accord avec nos souvenirs. Nous faisons le montage de nos images pour maintenir une cohérence avec ce que nous voulons garder comme souvenir d'un moment vécu, et nous écartons ce que ne nous convient pas.

### **2.2 Extérioriser sa mémoire**

Le besoin qu'a l'être humain de laisser une empreinte qui lui survive est aussi ancien que l'homme lui même. De tout temps, il a voulu extérioriser sa mémoire, conserver des traces des évènements importants de sa vie. Dès l'âge paléolithique, les homo sapiens ont cherché à conserver l'histoire de leur faits d'armes et de chasse au moyen des peintures rupestres. Plus tard, nait l'écriture, avec le désir et la nécessité ressentie par les hommes de conserver leurs échanges et leurs souvenirs.

Avec l'apparition de la photographie, l'image a cessé d'être uniquement représentative, elle est devenue aussi mémoire du monde. La photographie, en absorbant directement la lumière qui se réfléchit sur les corps, énonçait que «la chose a été là»**<sup>4</sup>** , disait Barthes.

*«A quoi répond cet accomplissement si ce n'est au mythe d'immortalisation de la vie qui fonde les images photo-mécaniques?»*<sup>5</sup> . Immortaliser, dit le Petit Robert, c'est «rendre immortel dans la mémoire des hommes». Cette immortalisation que propose le procédé photographique s'accompagne, en tout état de cause d'une externalisation de la mémoire des hommes. Ces instants fixés sont dès lors perçus comme autant de moments rescapés de l'oubli. Déjà, vers 1839, on dit des daguerréotypes qu'ils sont des "miroirs à mémoire",

*«Je ne suis pas photographe écrivain peintre, je suis empailleur des choses que la vie m'offre en passant ! (...) C'est pourquoi il faut aussi conserver les photographies peu satisfaisantes car, dans trois, cinq ou dix ans, on y découvrira peut-être quelque chose de ce qu'on avait éprouvé jadis."*

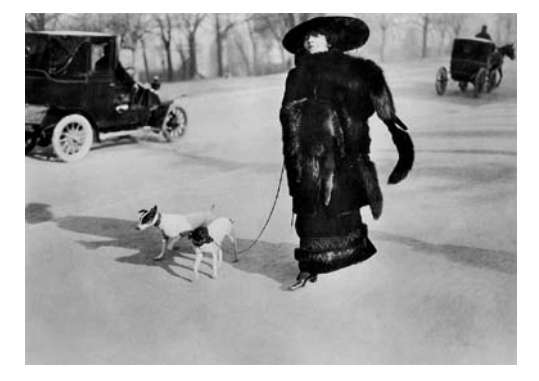

*Avenue du Bois de Boulogne. 15 janvier 1911. Jacques Henri Lartigue.*

**<sup>4</sup> BARTHES Roland, La chambre claire, p.120, Paris : Gallimard, 1992.**

<sup>&</sup>lt;sup>5</sup> BEDARD Yves, Images technologiques: ce qu'il advient de la mémoire in Cinémas, revue d'études cinématographique,  **http://www.revue-cinemas.umontreal.ca/**

des surfaces opaques sur lesquelles non seulement les répliques du réel apparaissent, mais se maintiennent et semblent animées d'une vie propre.

L'innovation technologique permet désormais de donner une autre réalité à ce désir des hommes d'extérioriser leur mémoire et de garder des traces de leurs souvenirs.

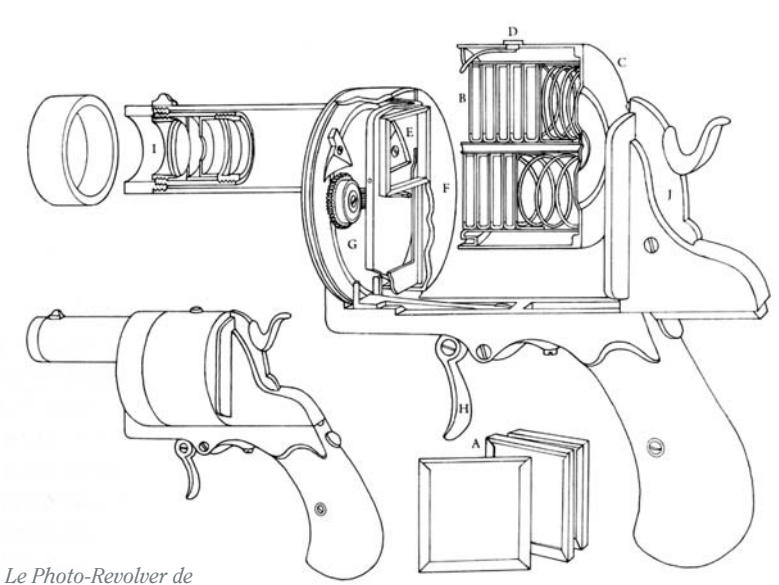

*poche de E. Enjalbert (1882) est un gadget destiné à jouer sur la signification d'une expression en anglais : to shoot, qui signifie à la fois, prendre une photo, ou tirer sur quelqu'un. L'immortalisation des souvenirs se teinte d'une dimension ludique.*

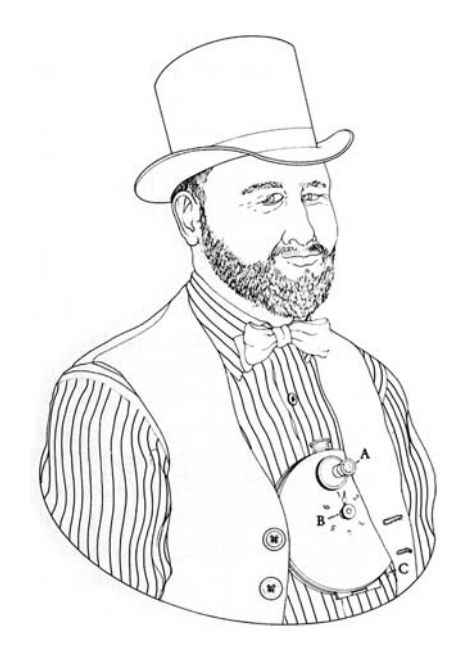

*Dès 1886, l'appareil photo inventé par Carl P. et Rudolph Stirn, est destiné à figer des scènes de rue. Il se fait plus petit, plus discret et plus maniable que les appareils en vogue à cette époque là. L'idée est de l'avoir toujours sur soi.*

### **2.3 Le Memex, la mémoire totale**

Vers la fin de la 2ème guerre mondiale, Vannebar Bush (1890-1974), un ingénieur américain et chercheur au MIT (Massachusetts Institute of Technology), avait compris que la production et l'accumulation de l'information et des images

s'était étendu au delà de notre capacité à la consulter et à vraiment en profiter.

Conscient de l'importance de garder la mémoire de nos actions, il va proposer en 1945, dans son article "As We May Think" publié dans la revue The Atlantic Monthly, sa vision d'un supplément pour la mémoire humaine.

*« …[...] Imaginons un appareil de l'avenir à usage individuel, une sorte de classeur et de bibliothèque personnels et mécaniques. […] Un Memex, c'est un appareil dans lequel une personne stocke tous ses livres, ses archives et sa correspondance, et qui est mécanisé de façon à permettre la consultation à une vitesse énorme et avec une grande souplesse. Il s'agit d'un supplément agrandi et intime de sa mémoire.»*<sup>6</sup>

Le terme "Memex" est un acronyme pour memory extender. Cet appareil électronique est relié à une bibliothèque

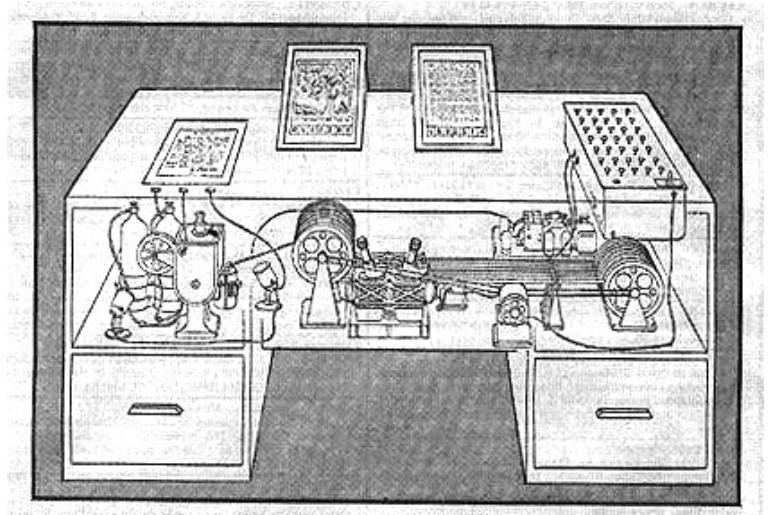

MEMEX in the form of a desk would instantly bring files and material on any subject to the operator's fingertips. Slanting translucent viewing screens magnify supermicrofilm filed by code numbers. At left is a mechanism which automatically photographs longhand notes, pictures and letters, then files them in the desk for future reference.

### AS WE MAY THINK CONTINUED

index. Any given book of his library can thus be called up and consulted with far greater facility than if it were taken from a shelf. As he has several projection positions, he can leave one item in position while he calls up another. He can add marginal notes and comments, taking advantage of one possible type of dry photography, and it could even be arranged so that he can do this by a stylus scheme, such as is now employed in the telautograph seen in railroad waiting rooms, just as though he had the physical page before him.

#### BUILDING "TRAILS" OF THOUGHT ON THE MEMEX-

capable d'afficher des livres et de projeter des films. Cet outil peut aussi créer automatiquement des références entre les différents médias. Il envisage une autre façon de consulter l'information, basée sur le même fonctionnement par association que possède notre mémoire. Cette vision a directement influencé des pionniers de l'informatique moderne, et a posé les fondations de l'hypertexte.

**6 BUSH Vannevar, As we may think. In: The Atlantic Monthly, juillet 1945**

*Schéma du Memex laissant apparaître le mécanisme destiné à le faire fonctionner.*

Parmi les caractéristiques les plus intéressantes du Memex, nous trouvons l'utilisation d'un mini appareil photo, avec lequel l'utilisateur peut fixer ses expériences, qui nourriront à posteriori la bibliothèque du dispositif.

Cependant, cette vision utopique à l'époque de Vannebar Bush, va se voir réaliser, dans différents projets menés dans les dernières années, grâce aux avancées technologiques. Nous assistons, à l'émergence d'une véritable «mémoire personnelle numérique»**<sup>7</sup>** .

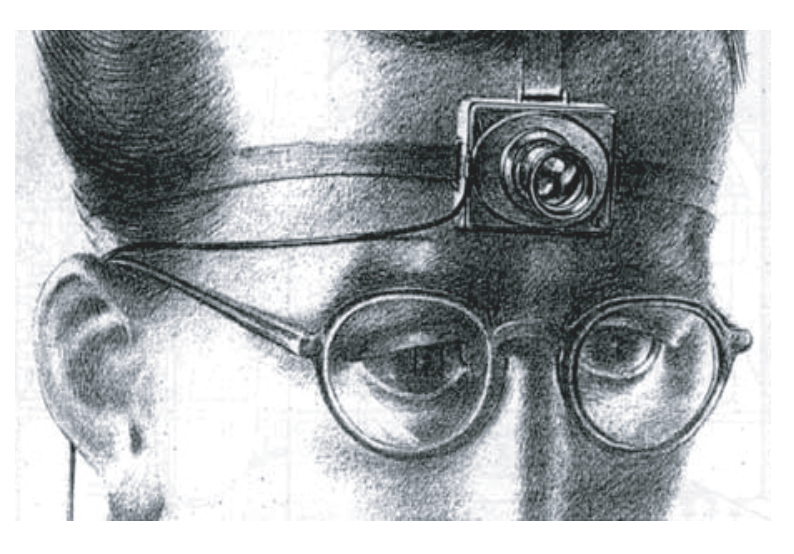

*Illustration de la forme qu'aurait l'appareil photo faisant partie du dispositif du Memex.*

Voici quelques exemples :

#### **2.3.1 My Life Bits (Mes morceaux de vie)**

Développé par Gordon Bell pour Microsoft. Doté en permanence d'une caméra-appareil photo numérique baptisée Sensecam qui enregistre des extraits de sa vie au fil de l'eau, ce chercheur transfère chaque soir les films et photographies réalisés dans la journée dans une base de données où ils seront indexés pour en faciliter la recherche.

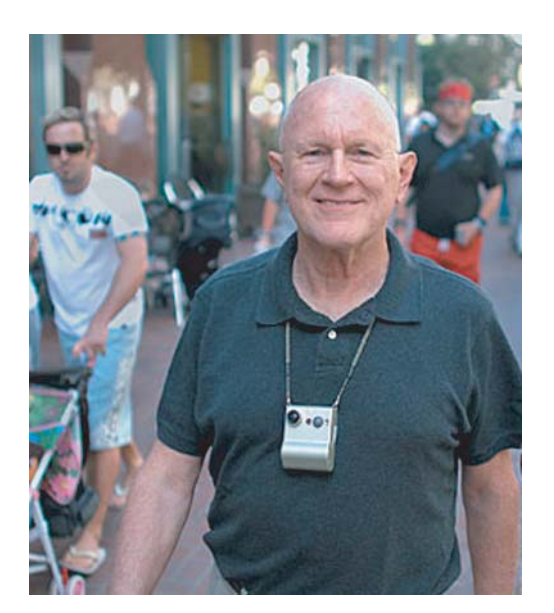

*Gordon Bell portant la SenseCam de Microsoft.*

**7 DESCHAMPS Christophe, Une mémoire numérique pour tous in Veille mag du 5/07/06 repris sur le site http://www.outilsfroids.net/news/memoire-numerique-personnelle-memoire-numerique-d-entreprise**

**2.3.2 Le projet "LifeLog" de DARPA (Defense Advanced Research Projects Agency) (mis en route en 2004) et "Memories for life" de EPSRC (Engineering and Physical Sciences Research Council)**

#### Le projet "LifeLog" de DARPA

L'agence militaire américaine se propose d'enregistrer toutes les données concernant la vie d'un individu.

Le projet LifeLog (littéralement: journal de vie) se propose d'enregistrer et de conserver sous forme numérique tout ce qu'un individu perçoit au moyen de ses cinq sens, ainsi que toutes ses activités. Les données seraient enregistrées au moyen, notamment, d'enregistreurs numériques, de caméras ainsi que d'un dispositif GPS capable de suivre tous ses déplacements.

Le système devra aussi garder la trace de tous les courriels, faxs, lettres, appels téléphoniques reçus et envoyés, de tous les journaux, livres, programmes de télévision et de radio, lus, vus ou entendus, ainsi que de tous les sites webs visités par l'individu en question.

Contrairement au Memex, qui met en scène un individu souhaitant enregistrer et conserver des traces de sa vie, Lifelog est le fruit d'une initiative collective puisque c'est une agence militaire qui décide de mettre au point cette expérience qui touche des personnes dans leur individualité.

Les données recueillies sont consultées et analysées par un collectif capable, grâce aux images et informations recueillies de détecter les «routines, relations et habitudes» des personnes observées. La mémoire de la vie de ces personnes passe alors de l'espace privé à un espace semi public (personnes identifiées

**8 Big Brother: "LifeLog", toute votre vie en version numérique, un projet de la DARPA in http://largeur.com**

#### "Memories for life" de EPSRC

Le principe de ce projet de l'EPSRC est de réfléchir sur les systèmes de mémoires.

Il a pour but de penser la meilleure manière de faire dialoguer à terme la mémoire humaine et les mémoires numériques. Un groupe de chercheurs venus de différents horizons (informaticiens, sociologues, psychologues) réfléchissent à une solution permettant d'ici quelques années d'enregistrer en haute qualité la vidéo d'une vie entière. La réflexion menée se fait autour de la manière de donner une visibilité exhaustive aux générations futures de ce qui était notre vie, nos habitudes, nos codes, notre mode de fonctionnement social actuel. La technologie permettra de réaliser des enregistrements continus tout au long d'une vie. Il s'agit de savoir également comment permettre dans plusieurs années ou siècles l'accès à cette information.

### **2.3.3 La "Wearcam" de Steve Mann**

Steve Mann a été le premier à diffuser et à archiver sa vie quotidienne en continu dans le web, en transmettant les images de tout ce qu'il voyait à l'aide d'un dispositif portant le nom de Wearable Wireless Webcam, ou Wearcomp, ce qu'on pourrait traduire par **"**ordinateur vestimentaire**"**.

Les internautes qui visitaient son site pouvaient voir tout ce que le cyborg voyait, selon le point de vue du casque-caméra que celui-ci portait.

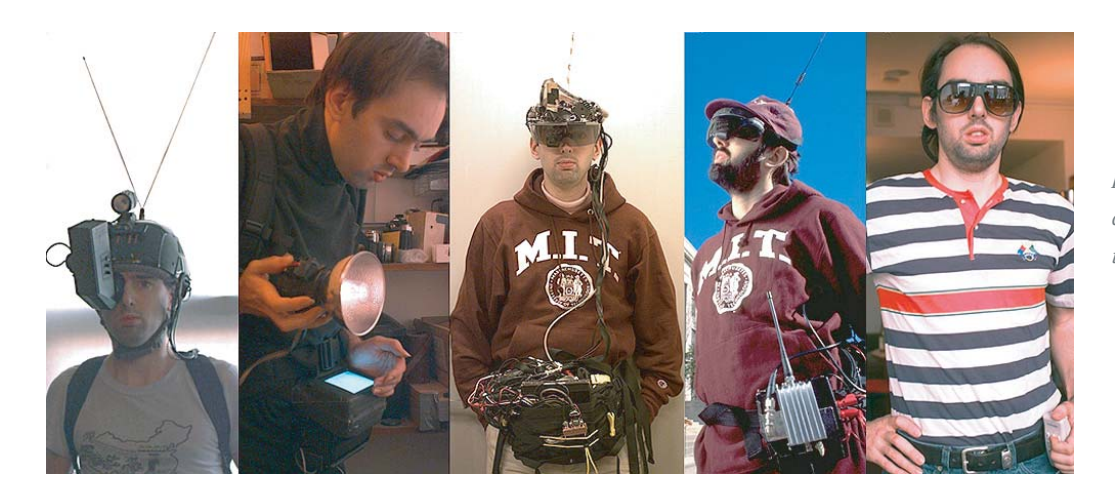

*Evolution de la Wearcam de Steve Mann au fil du temps.*

### **2.2.4 La SenseCam de Microsoft**

En 2004, Microsoft lance SenseCam, un «gadget observateur». Celui-ci peut détecter les mouvements, la lumière et les sautes de température. SenseCam, c'est la "boîte noire" de l'individu. SenseCam se déclenche au moindre évènement détecté, et prend des photographies en mode "grand angle".

Microsoft présente ce produit comme un outil de mémorisation: dès qu'une personne pénètre dans une pièce, les senseurs de SenseCam s'activent, et déclenchent la prise de photos. Dès qu'un événement intervient, que la personne se déplace ou bouge simplement une main ou les pieds, SenseCam prend encore une photo.

Cet appareil agit comme une vraie mémoire externe puisqu'il va sélectionner des évenements. Son utilisation sera ainsi évidente pour des personnes souffrant de défaillance de la mémoire.

La consultation sera personnelle ou collective, une personne pourra, visionner seule les images pour retrouver des moments de son quotidien récent qu'elle a oublié ou se rappeler, entourée de ses proches, d'évènements plus lointains qui touchent de près son cercle familial.

#### **2.2.5 Entourage**

Le but du projet Entourage est de réaliser un outil puissant et simple à utiliser pour gérer, visualiser, et archiver sa vie personnelle. Il pourra toucher un marché "professionnel", avec des applications spécifiques, par exemple se situer dans une entreprise (gestion et management des connaissances) ou avoir une utilisation plus grand public qui permettra de collecter, gérer, archiver des carnets intimes, des albums (qu'on pourra partager), des souvenirs personnels et collectifs.

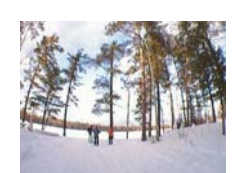

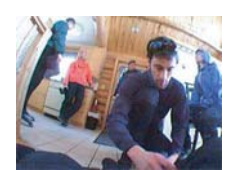

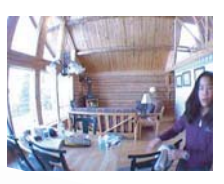

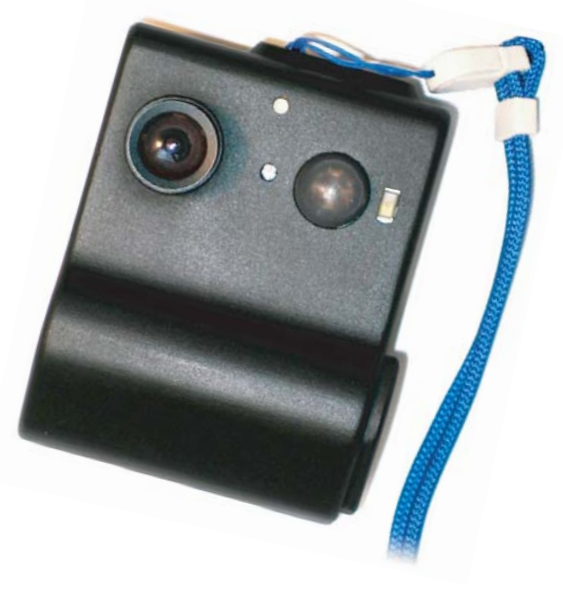

*SenseCam de Microsoft et exemples de photos prises avec ce dispositif.*

# **CONTEXTE TECHNOLOGIQUE ET TECHNIQUE**

**Mise en évidence du processus permettant d'accéder à la consultation des photographies : de l'indexation à la recherche** 

Quand on travaille sur un projet sollicitant l'enregistrement, la recherche et la consultation de photographies, il faut considérer plusieurs aspects prenant en compte des techniques dites "documentaires".

Lorsqu'on veut retrouver une image ou une série d'images, il faut au préalable réaliser plusieurs opérations :

1. enregistrer l'image : garder sous forme d'un fichier ce qu'on visualise.

2. sauvegarder : garder une copie des fichiers.

3. archiver, se préoccuper de la pérennité et de la diffusion des images, les rendre disponibles pour une communauté, être capable de les retrouver, de les lister, les synthétiser, les imprimer... c'est en quelque sorte une sauvegarde orientée vers l'organisation des informations et des fichiers avec la volonté de communiquer et de retrouver les informations.

C'est sur ce dernier aspect que nous allons insister pour comprendre la mécanique de l'archivage électronique des images.

#### L'archivage d'images est une suite de plusieurs processus :

1.entreposage (stockage et conservation des données numériques) des fichiers images.

- 2. indexation.
- 3. recherche et consultation.
- 4. partage de l'information.

Un des processus les plus importants est l'indexation, car c'est une étape essentielle sans laquelle il serait impossible par la suite d'accéder aux images préalablement enregistrées.

# **1.Recherche des images grâce à l'indexation manuelle**

La recherche d'information est l'opération qui consiste à faire apparaître l'information à partir des documents eux-mêmes ou des métadonnées qui décrivent ces documents, dans des bases de données.

Au sens large, la recherche d'information inclut deux aspects :

- l'indexation des corpus d'images
- l'interrogation du fonds documentaire ainsi constitué.

*«Aujourd'hui la recherche d'images dans des bases de données ne se limite plus à l'indexation textuelle car cette approche est assez contraignante. En effet, la description textuelle d'une image demande une intervention humaine ; et celle-ci a deux limites principales : le temps et le jugement sans parler des limitations liés a la langue utilisée pour l'indexation»*. **9**

**9 HAMMOUD Mouhamed, Extraction des signatures d'images graphiques pour l'indexation d'images : applications à la valorisation du patrimoine, Rapport de stage de Master 2 Informatique Mathématiques et Applications, Université La Rochelle, 2005.**

Présenter le contenu d'une image demande beaucoup de temps. Pour des ensembles d'une centaine d'images cela peut se concevoir mais, actuellement, les volumes enregistrés sont plutôt de l'ordre de milliers de photographies. Une intervention humaine pour décrire de tels ensembles ne peut pas suffire.

Par conséquent, ne pouvant pas se baser entièrement sur une description textuelle et manuelle, la recherche d'images essaie aujourd'hui d'extraire les informations directement des images. Ce type de travaux se regroupent sous le terme : indexation d'images par le contenu (ou CBIR en anglais pour Content Based Image Retrieval). Dans ce domaine les images sont décrites grâce a leur propre contenu. Elles sont analysées afin d'en extraire les éléments permettant de les caractériser le plus fidèlement possible.

# **2.Recherche des images grâce à l'indexation automatique**

Comme nous l'avons vu, l'indexation permet de réaliser des recherches d'images sur le contenu, sans avoir besoin de décrire manuellement ce contenu.

"Une image numérique est une suite de pixels auxquels correspondent des valeurs numériques sans signification directement interprétable. L'indexation automatique consiste à segmenter chaque image et les différentes parties qui la composent sont analysées en fonction d'une douzaine de facteurs (couleur, formes, texture, entre eux). A partir de ces données, les algorithmes d'analyse calculent une signature unique pour chacune, qui alimentera une base de données et pourra faire l'objet de requêtes."**<sup>10</sup>**

**10 QUEROY Patrick. L'indexation automatique des vidéos progresse In Archimag, n°206, juillet-août 2007, pp. 36-37.** 

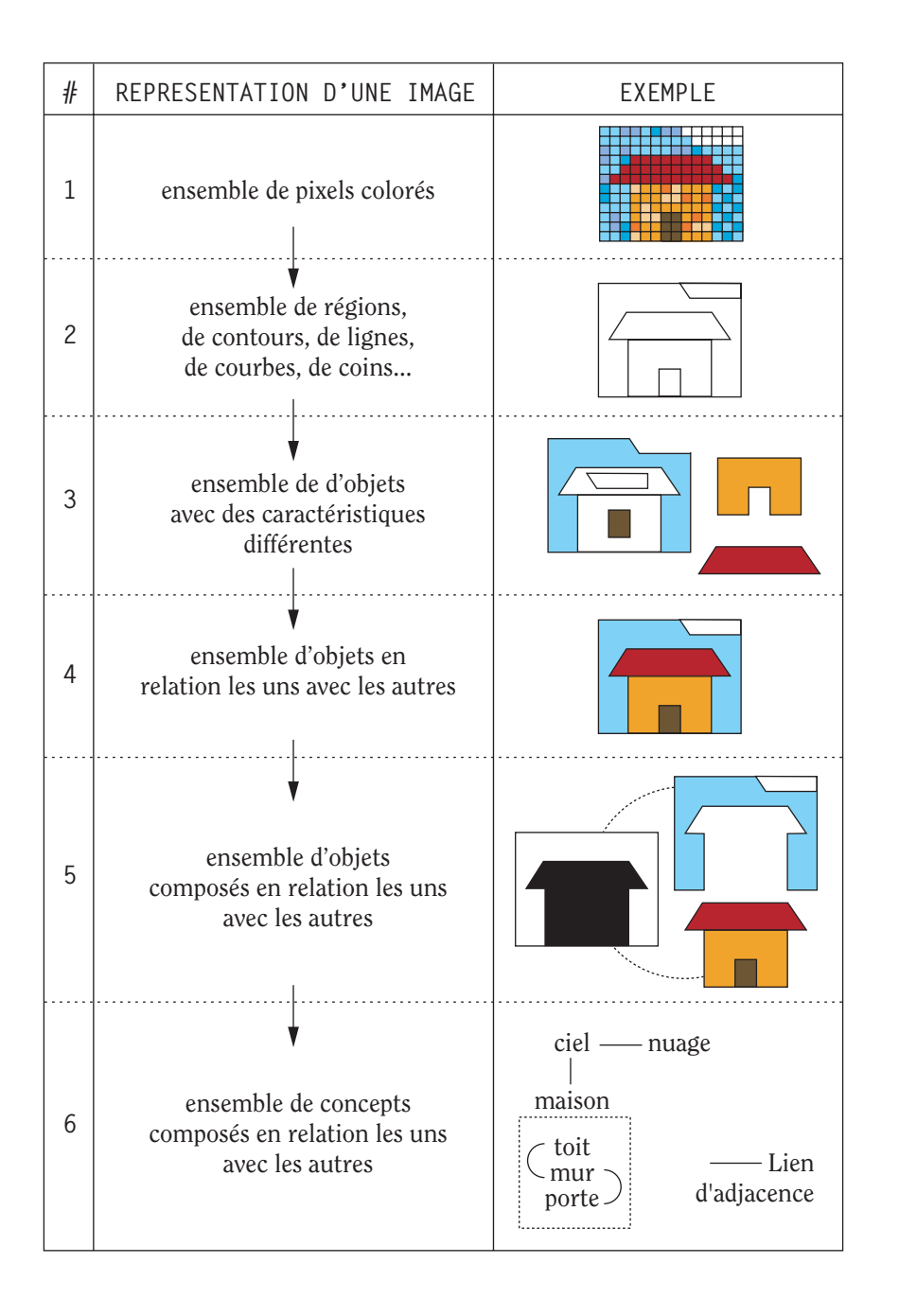

*Recherche des images par le contenu : niveaux d'abstraction par lequels une image peut être recherchée.*

*«Des "indexeurs", descripteurs de textures, couleurs et formes, caractérisent l'image à partir d'une analyse globale et locale. L'ensemble des caractéristiques constitue la "signature". La recherche s'effectue à partir d'une image dont la signature est comparée à celles de la base de référence qui permet ensuite l'affichage des images les plus ressemblantes. La classification par proximité visuelle est couplée à l'apprentissage des mots clés en résultant (ex. : classes de voitures). Ainsi, le système génère automatiquement des descriptions d'images en langage naturel avec les «indexeurs» et les mots clés créés qui enrichissent des dictionnaires d'objets. Le traitement d'images complexes nécessite la génération automatique d'attributs (nature, contexte, thèmes) et sa segmentation en zones (ciel, eau, herbe, largeur, bas, haut, gauche…). La mémorisation de ces éléments permet le développement de plusieurs dictionnaires, voire d'ontologies»***<sup>11</sup>**.

Dans l'analyse de l'image, l'indexation est une tâche complexe en raison de la polysémie du média. La représentation du contenu se divise en zones sémantiques dont la frontière est parfois floue entre l'analyse descriptive et l'analyse interprétative.

Même si les algorithmes permettent aujourd'hui de distinguer les silhouettes ou des visages de personnages, les contours liés aux objets, il n'y a que la personne pour distinguer le visage de son père parmi des autres visages.

En outre, considérant une photographie, on ne retrouve pas seulement les éléments visuels d'un événement qu'y on retrouve, mais aussi ses composantes sensorielles. L'image peut notamment rassembler diverses formes de souvenirs survenus avec le même objet, mais à des moments différents.

Seule une indexation manuelle, forcément subjective pourra alors prendre en charge cette problématique.

Donc, une combinaison de l'indexation manuelle et l'indexation automatique donnera des résultats encore plus efficaces.

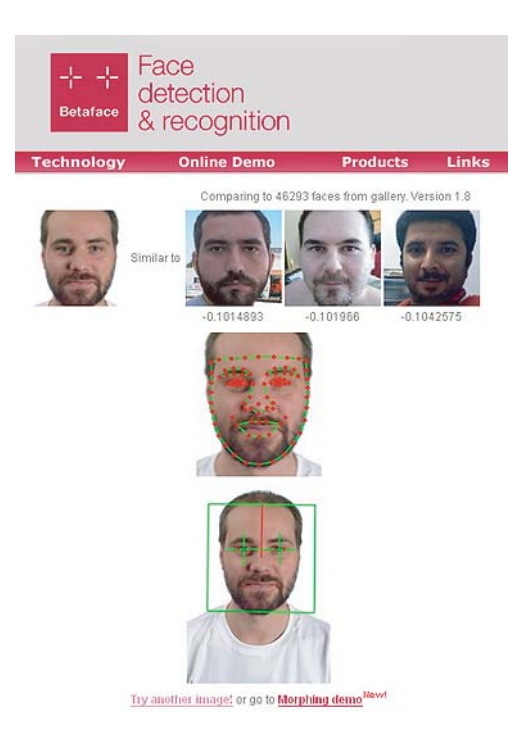

*Recherche d'image par similitude : bien que les images trouvées gardent des caractéristiques communes, elles ne correspondent pas toujours à la même personne. (http://www.betaface.com)*

**11 KATTNIG Cécile , Indexation des images et des sons : Le numérique a-t-il changé les pratiques ? in BBF 2006 - Paris, t. 51, n° 4.**

Les efforts de la recherche se concentrent actuellement, sur l'analyse sémantique de l'image. En utilisant une combinaison de ces deux types d'indexation : manuelle et automatique par l'exemple, le programme peut "apprendre" et améliorer sa performance avec chaque requête.

# **3.Description d'une photographie : utilisation des métadonnées**

Comme nous l'avons vu précédemment, pour retrouver une photographie, nous avons besoin qu'elle soit indexée et donc décrite grâce à des métadonnées.

*«Une métadonnée est une donnée qui définit ou décrit une autre donnée papier ou électronique (livre, article, image, vidéo, document audio). Elle peut être utilisée pour la description et la recherche de documents»***<sup>12</sup>**. De cette façon, la manipulation des documents est faite par l'intermédiaire de la manipulation de "descriptions" de ces documents plutôt que par la manipulation "directe" des documents.

Flickr est une application en ligne qui est assez intéressante du point de vue de l'utilisation des métadonnées. Plus précisément, cette application donne la possibilité d'attribuer des "tags", aux photographies. Ces tags vont agir comme des mots-clés ou des étiquettes de catégorie. Ils nous permettent de trouver toutes les photos qui ont des points communs. Avec Flickr, nous pouvons affecter jusqu'à 75 tags à chaque photo. Ce qui permet ensuite de retrouver les images, non seulement en les faisant défiler mais aussi en réalisant une véritable recherche grâce aux métadonnées qui leur ont été greffées.

Le titulaire du compte peut ou non réguler les accès et gérer la possibilité pour un utilisateur d'affecter ou pas des tags. Certains visiteurs autorisés peuvent donc ajouter des commentaires, des remarques et des tags qui seront transformées en métadonnées, que le moteur de recherche pourra identifier.

#### Importer des photos sur Flickr

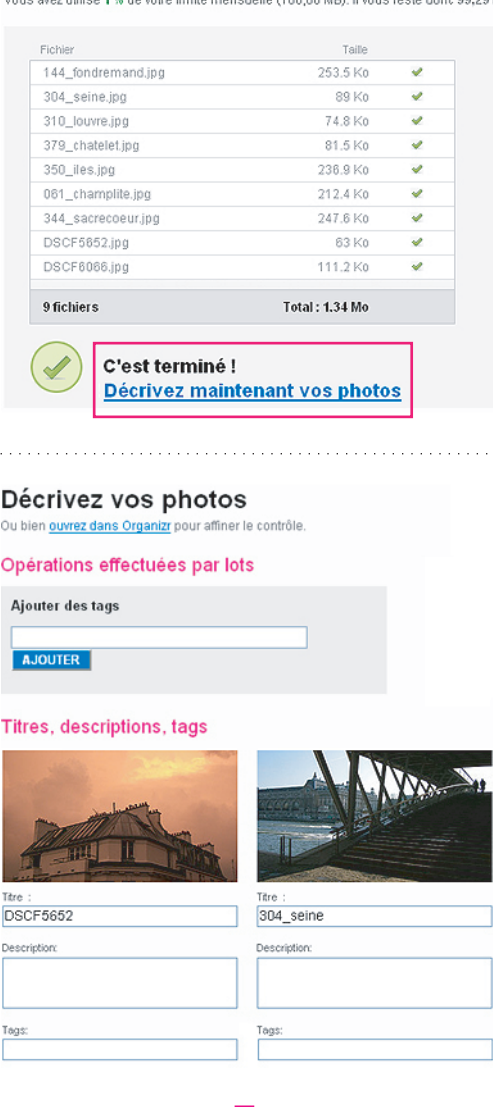

**26**

*Processus de téléchargement et d'indexation de photos par mots-clés dans flickr.*

**12 DHERENT Catherine, Journée d'information AFNOR CG 46, 7 juin 2005.**

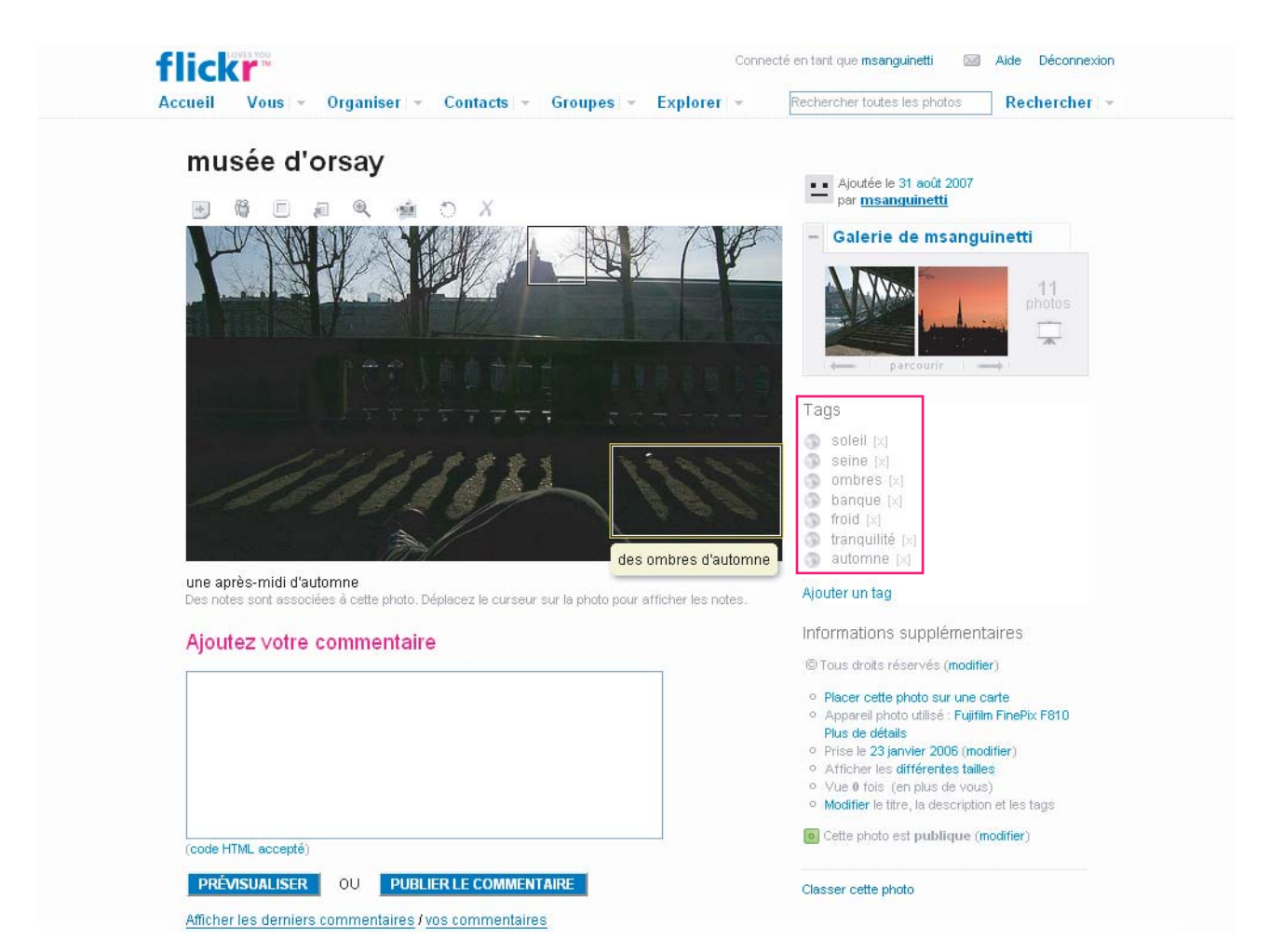

Une photographie montrant une note ajoutée par un visiteur. Une sorte de post-it, qui renvoie aussi au concept de "punctum" exprimé par Roland Barthes : *«[…] un "détail" m'attire. Je sens que sa seule présence change ma lecture, que c'est une nouvelle photo que je regarde, marquée à mes yeux d'une valeur supérieure. Ce "détail" est le punctum (ce qui me point).»*

*«[...] Dernière chose sur le punctum : qu'il soit cerné ou non, c'est un supplément : c'est ce que j'ajoute à la photo et qui cependant y est déjà»***14.**

*Capture d'écran montrant les mots-clés (tags) et les commentaires apposés par le titulaire d'un compte flickr, qui servent à l'indexation puis à la recherche des images.*

**27**

**14 BARTHES Roland, op. cit**

En allant au-delà de ce que ce que permet Flickr, le logiciel Riya a développé des outils permettant de décrire des photographies automatiquement. Il est, entre autre, capable de reconnaître les visages photographiés et de baliser les images des noms des personnes qui s'y trouvent, en utilisant les technologies de reconnaissance faciale. Seul un petit apprentissage est nécessaire: le logiciel a besoin de procéder à un premier balisage d'une trentaine de photos, avant de partir à la reconnaissance des personnes dans le reste d'une base de données.

Ses premiers développements permettent de reconnaître les photos à partir de la reconnaissance faciale, les développements à venir concerneront la reconnaissance d'événements (une balade en montage, un anniversaire…) permettant de baliser les photographies d'une même série.

Riya fonctionne avec les technologies d'indexation automatique des images en particulier à partir de la segmentation de chaque image et des différentes parties qui la

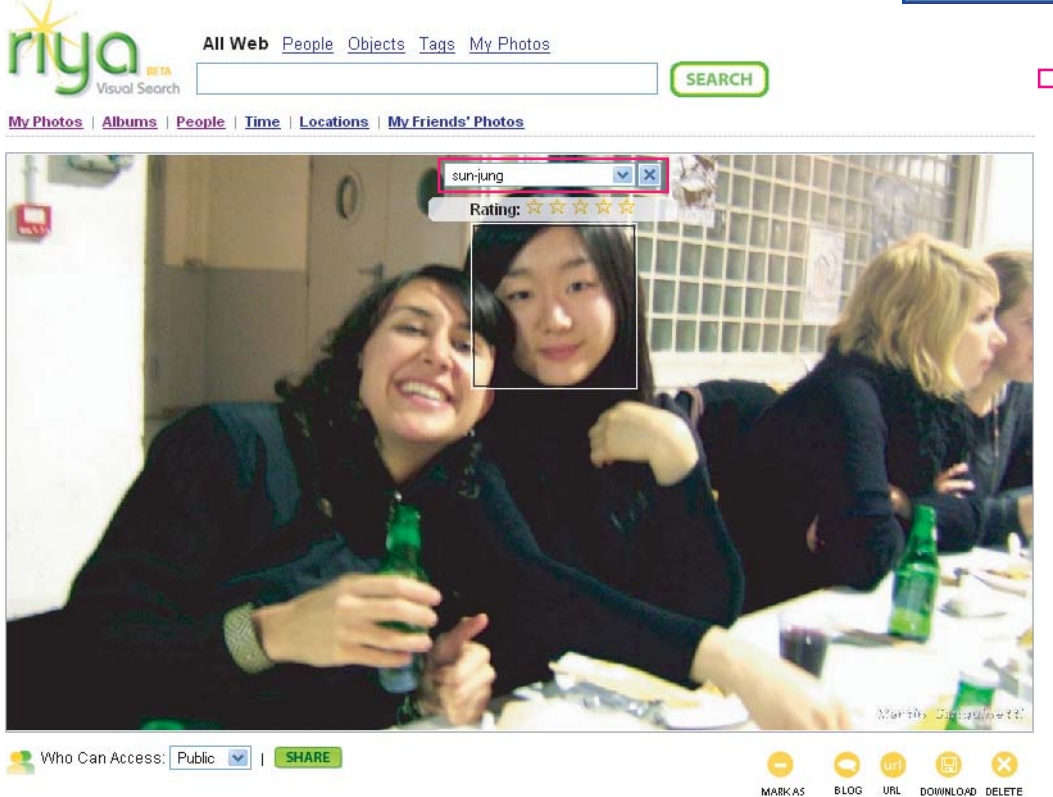

ADULT CONTENT

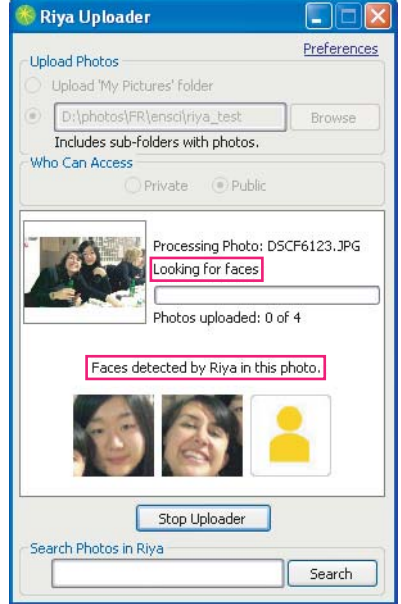

*Grâce à Riya, il est possible de télécharger des images qui seront automatiquement reconnues et indexées, puis de leur ajouter librement des mots-clés. Ce double mode d'indexation permettra par la suite une recherche plus fine.*

# **DISPARITION DES INTERFACES, INTERACTION NATURELLE, OBJETS NOMADES ET PLACE LAISSEE A**

# **1.Déplacement et/ou disparition de l'interface et concept d'interaction naturelle**

Pour ne pas fabriquer un objet de plus, destiné à contenir nos photos et à les projeter, il faut resituer le projet à partir de ses enjeux initiaux :

- créer un objet qui soit intégrable à un contexte intime, faire qu'il se fonde dans ce contexte.
- **penser un objet qui ait une vraie présence et, surtout une** réelle autonomie, qui soit un appendice naturel de la mémoire de l'homme, qu'il soit totalement indépendant d'un ordinateur, et qu'on puisse l'emporter avec soi.
- faire en sorte que cet objet dialogue avec nous, et que son récit ne soit pas déjà préécrit, qu'une place soit gardée pour l'inattendu.

La relation à notre objet, telle que nous l'avons conçue, doit être sensorielle, presque affective. C'est pourquoi, l'interface en tant que telle doit disparaître pour qu'il n'y ait pas de frontière technologique visible entre l'objet et l'utilisateur. La miniaturisation des composants informatiques et électroniques permet à présent de faire disparaître complètement les hardware et software à l'intérieur d'un objet sans même qu'on soupçonne leur existence.

On peut donc faire un zoom sur les objets intelligents qui sont des objets usuels, intégrant un dispositif autonome, capable d'interagir avec l'utilisateur, l'environnement et éventuellement avec d'autres objets situés à proximité ou à distance, via le web par exemple.

Leurs caractéristiques :

- Simple d'utilisation, communicant, utile, non consommateur de temps, ludique.
- Feedback positif pour l'utilisateur : présence amicale, ange gardien.

Rafi HALADJIAN, fondateur d'Ozone (premier opérateur de réseau et de services pervasifs) montre qu'*«aujourd'hui [encore], un clic de souris est le synonyme de la simplicité absolue pour l'utilisateur. […] Pour communiquer avec le monde de l'Intelligence et du logiciel, nous avons besoin d'un médiateur (le PC, sa souris), […] l'enjeu est dans la simplification de ce médiateur.*

*L'Intelligence Ambiante15 induit la disparition de ce médiateur. Quelles sont les implications conceptuelles et pratiques de cette disparition du médiateur ?*

**15 En repoussant les limites technologiques toujours plus loin, le concept même de système d'information ou d'ordinateur change:** 

**d'une activité de traitement exclusivement centrée sur l'utilisateur, l'informatique devient Intelligence Ambiante. Parce que la technologie permet de fabriquer des ordinateurs minuscules et omniprésents (nano-informatique), elle ouvre à presque tous les objets de la vie courante, la capacité à déclencher un échange spontané d'informations.**

*Elle signifie l'effacement de l'Interface Homme-Machine telle que nous la connaissons. Au premier stade d'évolution, l'homme donnait des instructions écrites à une machine en en apprenant le langage ; la machine était centrale, il appartenait à l'homme de savoir lui parler. Puis vinrent les PC et leurs interfaces graphiques, qui, à travers la métaphore des icônes permettaient de mettre le langage de la machine plus à la portée de l'homme en donnant à ce dernier des symboles qui lui étaient familiers. L'Homme et la Machine étaient sur un pied d'égalité, ils avaient besoin d'un terrain de rencontre où chacun des protagonistes faisait un effort pour parler la langue de l'autre. Avec l'Intelligence Ambiante, c'est l'homme qui est au centre de multiples objets, c'est donc à ces derniers de faire l'effort.*

*L'interface n'est plus sur l'écran, elle est dans l'objet, je ne la touche pas avec une souris mais avec [mes mains]»***<sup>16</sup>**.

L'interaction avec notre objet sera donc naturelle : l'accès aux services se fera de la façon la plus naturelle et intuitive qui soit. Contrairement à l'interface traditionnelle de l'univers informatique (dite Wimp, pour windows, icone, souris, menu déroulant). L'interface homme-machine peut être aujourd'hui multimodale. Elle exploite la reconnaissance vocale, gestuelle ou la manipulation d'objets tangibles.

**16 HALADJIAN Rafi (fondateur d'OZONE), De L'inéluctabilite du réseau pervasif in Mobilités.net [Texte imprimé] : villes, transports, technologies face aux nouvelles mobilités / dir. par Daniel Kaplan et Hubert Lafont, Paris : FING : LGDJ : RATP, 2004.**

Nabaztag (lapin en arménien) de Violet est un exemple d'interface se fondant dans l'objet : la technologie reste cachée à l'intérieur, pour qu'on ait l'impression qu'il s'agit d'un être vivant avec lequel on peut échanger. Son principe : relié par un réseau sans fil à un ordinateur connecté à internet, il présente la météo, l'état du trafic, la tendance de la bourse.

Il offre également une nouvelle manière, plus riche et vivante de communiquer avec nos amis.

Il fait partie de la typologie des objets communicants. Après avoir enregistré son lapin sur le site Nabaztag.com, pour lui donner naissance, l'utilisateur y définit ensuite, à sa convenance, les missions qu'il souhaite lui confier. Nabaztag, le lapin peut parler, ou alors s'exprimer par un code de couleurs via des Led. Il clignote en jaune, par exemple, pour annoncer qu'il fera beau dans la journée. Nabaztag peut également lire des messages envoyés par des amis. Ceux-ci peuvent aussi lui faire parvenir un "clin d'oeil" : un message vocal («Bon anniversaire», «Je suis en retard»...) accompagné d'un code couleur particulier.

C'est donc un objet qui s'intègre à notre quotidien et à notre vie intime, avec lequel on peut créer une forme de dialogue, il réagit à des stimuli qui font sens pour lui (il réagit à la fois, au toucher (de son oreille), à la proximité d'une puce RFID etc.

*Nabaztag original de Violet.*

*Nabaztag/tag, doté d'un microphone au nombril.* Citons d'autres exemples d'objets communiquants ou possédant une interface ayant tendance à disparaître: le robot AIBO (commercialisé par Sony jusqu'en 2006), la lampe Dal de Violet (une lampe vivante, connectée à Internet via une liaison Wifi qui offre des possibilités semblables à celles offertes par le lapin Nabaztag**)**, dB de Mathieu Lehanneur, robot boule réagissant aux stimuli sonores (dépassement du volume sonore acceptable) se déplaçant vers les sons nuisibles pour les atténuer à l'aide d'un bruit blanc.

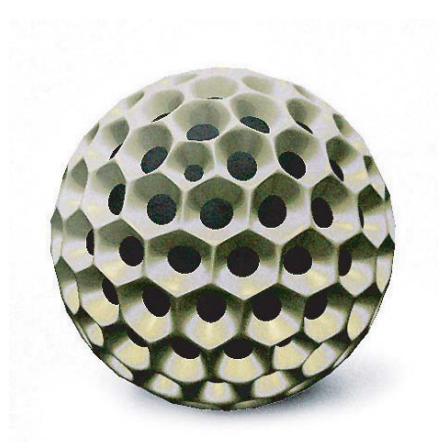

*dB de Mathieu Lehanneur.*

**33**

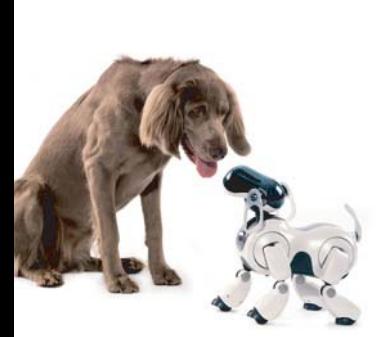

*Chien robot Aibo de Sony.*

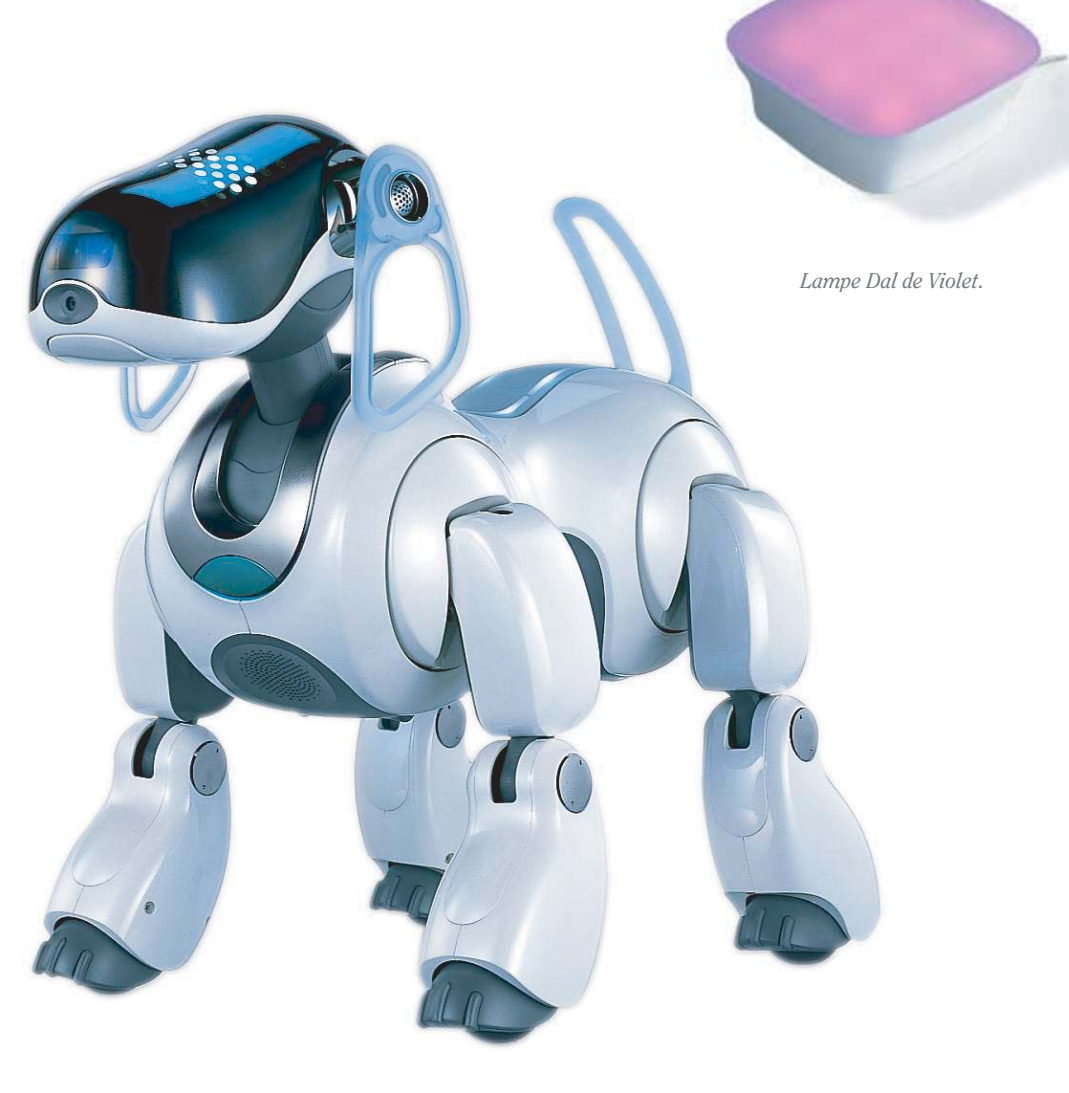

# **2.Nomadisme (ou mobilité) des objets**

La miniaturisation des techniques d'information et de communication (T.I.C.) permet aujourd'hui de se déplacer tout en transportant avec soi l'ensemble des outils nécessaires, tant dans notre vie professionnelle que dans notre vie domestique. Sous forme d'ordinateurs portables, de téléphones mobiles, ou de puces électroniques diverses, ces "prothèses" donnent la possibilité d'être géographiquement indépendantes, détachées des lieux supposés contraignants de la vie quotidienne.

Mon projet, mettant en scène un objet qui se déplace, qui peut nous suivre et se poser dans différents lieux, au moment de l'utiliser s'inscrit, à la fois dans cette mobilité moderne des nouveaux objets qui nous entourent, et dans la tradition ancestrale des objets destinés à montrer à partager des images (la lanterne magique, l'album photo, et même le projecteur de diapositives sont tous des objets nomades).

Nous pouvons focaliser notre attention sur deux objets nomades contemporains (années 90-2007) qui comme l'objet que nous avons développé brouillent les frontières entre une utilisation privée et publique.

Le baladeur multimedia, en petit format ou format plus grand (7 pouces) permet de visionner partout (hôtel, train, avion etc.) nos films préférés ou des émissions enregistrées. Il peut faire l'objet d'un visionnage en solo ou d'une projection pour quatre ou 5 personnes selon le modèle choisi. S'il est en plus doté d'un navigateur web, il pourra aussi permettre de télécharger les films de son choix.

*Baladeur multiumédia de ScanDisk.*

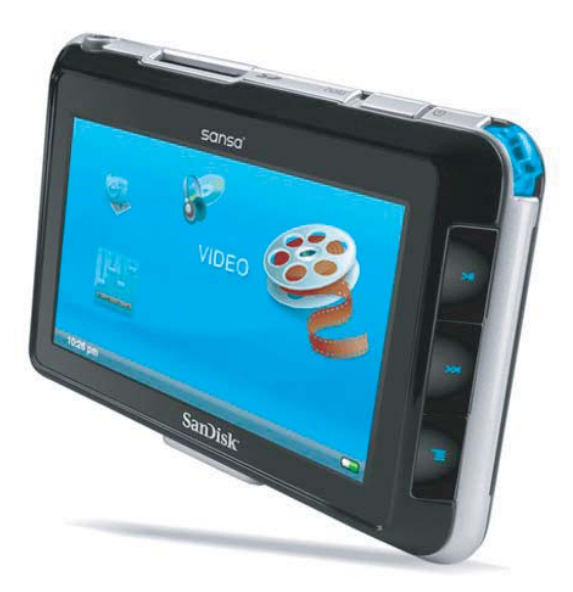

Moins récemment (en 1996), le Street master créé par Philippe Starck pour Saba (entreprise d'équipement High tech) présente comme particularité d'écouter la musique lorsqu'on se déplace et d'en faire profiter les personnes qu'on cotoie dans la rue, à l'instar des énormes radio-cassettes en vogue dans le New York des années 80.

Il a aussi un rôle qu'on pourrait qualifier de plus tribal : il est possible de planter le bâton dans la terre ou le sable afin que l'ensemble des individus d'un même groupe puisse se réunir autour de l'écoute leur radio favorite.

# **3.Introduction de l'inattendu dans le récit**

J'ai souhaité mettre au point un objet qui introduise une interactivité entre l'utilisateur et l'objet. Au-delà de cet aspect, je veux faire en sorte que l'objet créé me surprenne et laisse une place à l'inattendu pendant son utilisation. Certains appareils présentent déjà des fonctionnalités allant dans ce sens.

L'iPod Shuffle est un baladeur mp3 développé par Apple dont la caractéristique que nous souhaitons souligner est sa faculté à introduire de l'inattendu dans l'écoute des morceaux de musique. Contrairement à un baladeur classique ou à un lecteur mp3 qui permet une écoute de morceaux préselectionnés dans un ordre défini, l'iPod Shuffle ne nous laisse pas faire une sélection des morceaux qui s'y trouvent stockés et nous propose une écoute des morceaux dans un ordre que nous ne maîtrisons pas.

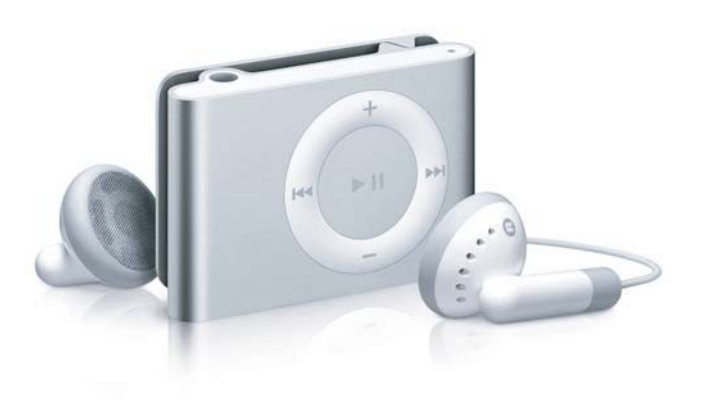

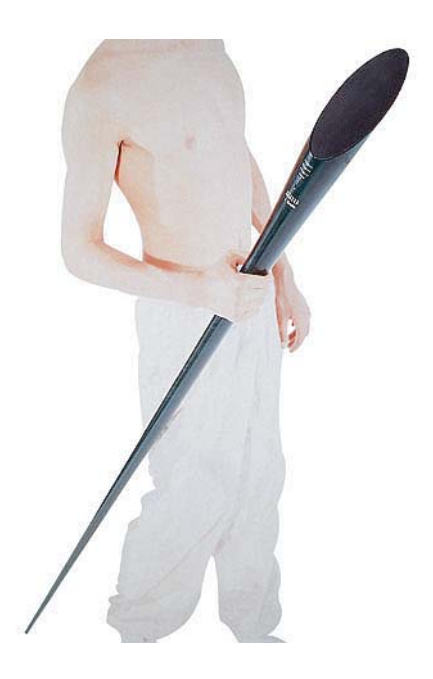

*Street master de Philippe Starck pour Saba.*

*L'Ipod Shuffle d'Apple.*

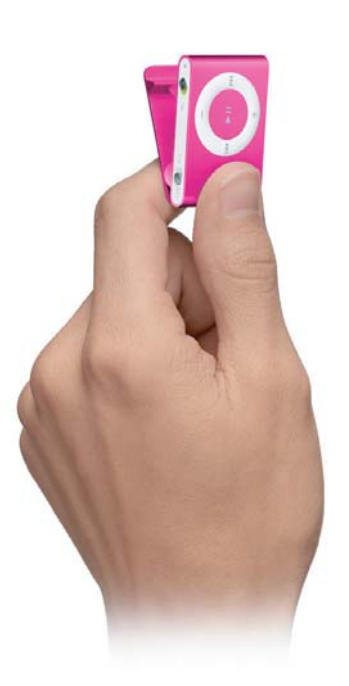

# **CONCLUSION <sup>36</sup>**

Aujourd'hui, les nouvelles technologies nous permettent de remettre au goût du jour des gestes et habitudes ancestraux, parfois oubliés (se réunir en famille ou entre amis pour passer un moment à échanger des souvenirs par exemple), tout en utilisant un concept aussi innovant et presque encore avant-gardiste que l'Intelligence Ambiante. Grâce aux technologies les plus avancées, à l'intelligence artificielle en particulier, notre relation aux objets se trouve transformée.

Le tout informatique, dissimulé à présent dans les objets de notre vie quotidienne, permet paradoxalement de laisser une place plus grande à l'imaginaire, au sensitif, aux sensations. En outre, et c'est sans doute le point le plus intéressant, des appareils hautement technologiques, réconcilient ce qui peut apparaître comme un antagonisme : la montée de l'individualisme (par exemple écouter seul ma musique, ou visualiser mes images) et les pratiques récentes de partage de l'information, de mutualisation de documents sons ou images. Un seul appareil peut réunir en son sein ces deux aspirations qui semblaient auparavant ne jamais pouvoir cohabiter.

# **BIBLIOGRAPHIE**

### **OUVRAGES**

BARTHES Roland. La chambre claire : notes sur la photographie. Paris : Gallimard, 1992. 200 p.

FREUND Gisèle. Photographie et société. Paris : Seuil, 1974. 221 p. (Points-Histoire)

HALADJIAN Rafi. De L'inéluctabilité du réseau pervasif in KAPLAN Daniel ; LAFONT Hubert (dir.). Mobilités.net : villes, transports, technologies face aux nouvelles mobilités. Paris: FING ; LGDJ ; RATP, 2004. 380 p.

ROSENBLUM Naomi. A World History of Photography. New York : Abbeville Press, 1997. 696 p.

TISSERON Serge. Le Mystère de la chambre claire : photographie et inconscient. Paris : Flammarion,1999. 192 p. (Collection Champs).

### **ARTICLES**

BUSH, Vannevar. As We May Think. In The Atlantic Monthly, 1945, n° 176, pp. 101-108. Boston (MA) : Atlantic Online. Disponible sur http://www.theatlantic.com/unbound/flashbks/computer/bushf.htm KATTNIG Cécile. Indexation des images et des sons : Le numérique a-t-il changé les pratiques ? in BBF 2006, t. 51, n° 4, pp. 96-97.

QUEROY Patrick. L'indexation automatique des vidéos progresse In Archimag, n°206, juillet-août 2007, pp. 36-37.

# **MÉMOIRE/THÈSE**

HAMMOUD Mouhamed. Extraction des signatures d'images graphiques pour l'indexation d'images : applications à la valorisation du patrimoine. Rapport de stage de Master 2 Informatique Mathématiques et Applications. La Rochelle : Université La Rochelle, 2005, 37 p.

# **SÉMINAIRES/CONFÉRENCES**

DHERENT Catherine. Les métadonnées, à quoi ça sert ? Journée d'information AFNOR CG 46, 7 juin 2005.

FLUHR Christian. Les principes de l'analyse de l'image et de la recherche par similarité visuelle in Indexation des images et des sons : le numérique a-t-il changé les pratiques ? Journée d'étude organisée par le secteur Audiovisuel de l'ADBS. 9 mars 2006.

Disponible à l'adresse http://www.adbs.fr/uploads/journees/4463\_fr.php (consultable uniquement par les abonnés ADBS).

PECCATTE Patrick. Les métadonnées pour l'image in Indexation des images et des sons : le numérique a-t-il changé les pratiques ? Journée d'étude organisée par le secteur Audiovisuel de l'ADBS. 9 mars 2006 Disponible à l'adresse http://www.adbs.fr/uploads/journees/4463\_fr.php (consultable uniquement par les abonnés ADBS).

### **DOCUMENTS ÉLECTRONIQUES/SITES INTERNET Corpus d'exemples**

Baladeur mutimedia de Scandisk http://www.scandisk.com/Default.aspx

Entourage 3D http://www.clve.fr/index.htm

Flickr. Partage de photos http://flickr.com

Fotolog www.fotolog.com

I-mate de Momento http://www.momentolive.com

Ipod shuffle d'Apple http://store.apple.com/Apple/WebObjects/francestore.woa/wa/RSLID?nnmm=browse &mco=49B7F71D&node=home/ipod/ipod\_shuffle

Site de Mathieu Lehanneur http://www.mathieulehanneur.com

Nabaztag. The first smart rabbit http://www.nabaztag.com

Site de Philippe Starck http://www.starck.com/

Picasa http://picasa.google.fr

Projet FERIA (Framework pour l'Expérimentation et la Réalisation Industrielle d'Applications multimédias) de l'INA http://www.ina.fr/recherche/projets/finis/feria/index.fr.html

Projet IMEDIA (Images et multimédia : indexation, navigation et recherche) de l'INRIA http://www.inria.fr/recherche/equipes/imedia.fr.html

Projet memories for life http://www.memoriesforlife.org/index.php

Riya. Visual Research. http://www.riya.com

Robot chien AIBO de SONY http://support.sony-europe.com/aibo/1\_1\_3\_aibo\_story.asp?language=fr

SenseCam de Microsoft https://research.microsoft.com/sendev/projects/sensecam/

Violet. The smart object company. http://www.violet.net/

WEARCAM de Steve Mann http://wearcam.org/pictures.html http://hwr.nici.kun.nl/pen-computing/wearables/steve-mann

### **Analyses**

BEDARD Yves. Images technologiques : ce qu'il advient de la mémoire in Cinémas, revue d'études cinématographique, vol 1, N°3 . Montréal : Université de Montréal, (consulté le 7 janvier 2007). Disponible à l'adresse http://www.revue-cinemas.umontreal.ca/vol001no03/07-bedard.htm

BRÄUER Andreas. A projector the size of a sugar cube in Research News. nº9, 2006. München : Fraunhofer-Gesellschaft. Disponible à l'adresse http://www.fraunhofer.de/fhg/EN/press/pi/2006/09/ResearchNews92006Topic3.jsp

CARDOSO, Silvia Helena. The Brain Mechanisms of Memory. 1997 Campinas (Brésil): Université d'état de Campinas, Centre d'informatique biomédical. (consulté le 5 juin 2007). Disponible à l'adresse http://www.epub.org/br/cm/n01/memo/mechanisms.htm

DESCHAMPS Christophe. Une mémoire numérique pour tous in Veille mag du 5 juillet 2006. Bagneux : Veille Magazine, (consulté le 8 juin 2007). Disponible sur le site http://www.outilsfroids.net/news/memoire-numeriquepersonnelle-memoire-numerique-d-entreprise

GUILLAUD Hubert. Après FlickR : Riya. 14 novembre 2005. Paris : FING (Fondation Internet Nouvelle Génération) (Consulté le 12 mars 2007) Disponible à l'adresse http://www.internetactu.net/?p=6207

KAGAN Gilles ; BUQUET Thierry. Importation des données à partir des champs IPTC in cours Numérisation d'images. 2001. Orléans : Institut de Recherche et d'Histoire des textes (IRHT), unité propre de recherche du CNRS. (Consulté le 27 février

MUSEE MCCORD. Exposé sur la lanterne magique. Montréal : Musée McCord, (consulté le 16 Juin 2007) Disponible à l'adresse http://www.musee-mccord.qc.ca/fr/clefs/expositionsvirtuelles/ lanternemagique/

PISANI Francis. Big Brother: "LifeLog", toute votre vie en version numérique, un projet de la DARPA. 17 juillet 2003. Genève : Largeur.com SA, (consulté le 3 février 2007). Disponible à l'adresse http://largeur.com/expArt.asp?artID=1371

TARKO Vlad. How Does Memory Work? : What does the brain do when we recall something?. 27 décembre 2005. Bucarest : Softpedia, (consulté le 30 mars 2007) Disponible à l'adresse http://news.softpedia.com/news/How-Does-Memory-Work-15561.shtml

VASCONCELOS Nuno. From Pixels to Semantic Spaces : Advances in Content-Based Image. Juillet 2007 ,Vol. 40, No. 7, pp. 20-26 Los Alamitos : the IEEE Computer Society (consulté le 5 août 2007). Disponible à l'adresse http://www.svcl.ucsd.edu/publications/journal/2007/computer/computer07.pdf

# **REMERCIEMENTS**

Helen Evans pour son soutien au début du projet.

Pour leurs précieux conseils : Mathieu Lehanneur Armand Behar Jean-Louis Frechin

Patrick Brébion pour les informations communiquées sur l'indexation des images.

Karine Cuney pour la relecture de cette étude.